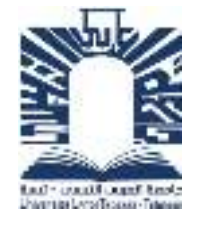

 **الجمهورية الجزائرية الديمقراطية الشعبية République algérienne démocratique et populaire وزارة التعليم العالي والبحث العلمي Ministère de l'enseignement supérieur et de la recherche scientifique جامعة العربي التبسي – تبسة Université Larbi Tebessi – Tébessa معهد المناجم Institut des mines** 

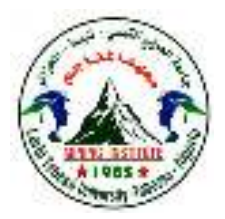

**Département des mines et de la géotechnologie** 

**قسم المناجم والجيوتكنولوجيا**

## **MEMOIRE**

**Présenté en vue de l'obtention d'un diplôme de Master académique** 

**Filière : Génie minier** 

**Option : Géotechnique** 

# **L'utilisation de la Géostatistique pour L'estimation des Paramètres Géotechniques**

**Présenté et soutenu par** 

**RAHAB Khayreddine** 

## **Devant le jury:**

 **Grade Etablissement Président :** BRAHIMI Serhane MAA Université Larbi Tebessi - Tébessa **Encadreur :** BENGHAZI Zied MAA Université Larbi Tebessi - Tébessa **Co-encadreur :** DJELLALI Adel MCA Université Larbi Tebessi - Tébessa **Examinateurs :** HAMDANE Ali MAA Université Larbi Tebessi - Tébessa

**Promotion 2020-2021**

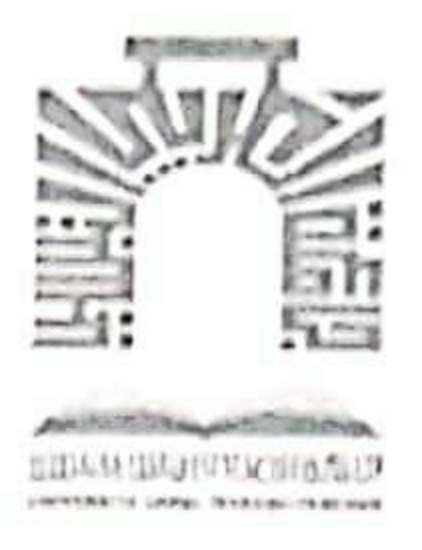

الجمهورية الجزائرية الديمقراطية الشعبية وزارة التعليم العالى و البحث العلمي جامعة العربي التبسي- تبسة

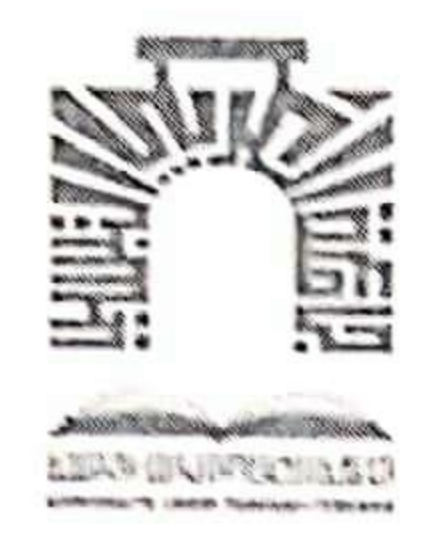

مقرر رقم 12/1/05/20 مؤرخ في: 2021/05/20

يتضمن الترخيص بمناقشة مذكر ة الماستر

إنّ مدير جامعة العربي التبسي بتبسة. - بموجب القرار الوزاري رقم 318 و المؤرخ في 05 ماي 2021 المتضمن تعيين السيد "قواسمية عبد الكريم" مديرا لجامعة العربي التبسي- تبسة.

-و بمقتضى المرسوم التنفيذي رقم : 12- 363 مؤرخ في 8 أكتوبر 2012. يعدل و يتمم المرسوم التنفيذي رقم 09 - 08 المؤرخ في : 04 جانفي 2009 و المتضمن إنشاء جامعة العربي التبّسي بتبسة.

-وبمقتضى المرسوم التنفيذي رقم 08-265 المؤرّخ في 17 شعبان عام 1429 الموافق 19 غشت سنة 2008 الذي يحدّد نظام الدراسات للحصول على شهادة الليسانس وشهادة الماستر وشهادة الدّكتوراه. لاسيما المادة 9 منه. -وبموجب القرار رقم 362 المؤرّخ في 09 جوان 2014 الذي يحدّد كيفيات إعداد ومناقشة مذكّرة الماستر. لاسيما المادة

7 منه،

-وبموجب القرار رقم357 المؤرّخ في 15 جوان 2020. المعدل لملحق القرار رقم 1080 المؤرخ في 13 أكتوبر 2015 والمتضمّن تأهيل ماستر الفروع ذات التسجيل الوطني بعنوان السنة الجامعية 2015-2016 بجامعة تبسة. اختصاص جيوتقني.

يقرّر ما يأتي: المادة الأولى: يُرخَصُ للطالب(ة) خير الدين رحاب، المولود (ة) بتاريخ 191/11/01 بـ فكيرينة، بمناقشة مذكّرة الماستر والموسُومة بـ

L'utilisation de la géostatistique pour l'estimation des paramètres géotechniques

المادة 2: يكلّف رئيس قسم المناجم والجيوتكنولوجيا بتنفيذ هذا المقرّر الّذي يسلّم نسخة عنه إلى الطّالب المعنى بالمناقشة وأعضاء لجنة المناقشة فور توقيعه، وبضمان نشره عبر فضاءات المؤسسة المادية والرقمية.

المادة 3: تُحفظ نسخة عن هذا المقرّر ضمن الملفّ البيداغوجي للطّالب المعني وبنشر في النّشرة الرّسمية لجامعة

العربي التبسي.

حُرَر ب تبسة. في: 2021/05/20

 $\sim$ 

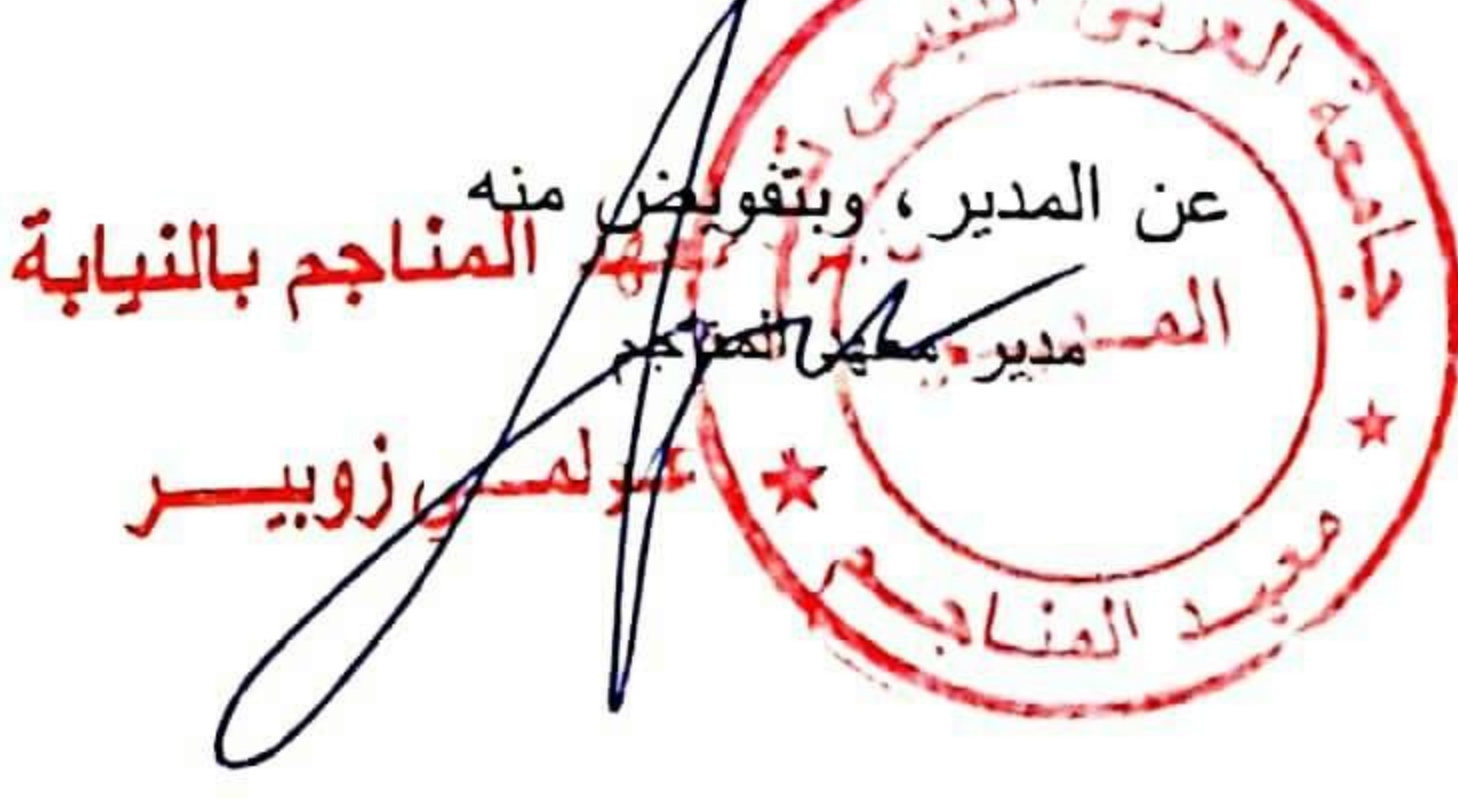

**Ministère de l'Enseignement Supérieur et de la Recherche Scientifique Université Larbi Tebessi – Tébessa Institut des Mines Département des Mines et de Géotechnologie** 

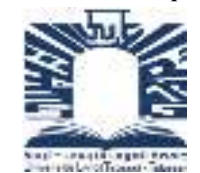

**وزارة التعلیم العالي و البحث العلمي جــامـعـة العـــربي ــالت بسي ةــتبس – مــــــــــــعـــــھـــــــــد المــنــــــاجـــم قـسـم المنــاجـم و الجیـوتكنـولـوجیــا** 

Année universitaire : 2020-2021 Tébessa le :

## **Lettre de soutenabilité**

Noms et prénoms des étudiants :

1- **RAHAB Khayreddine** 

Niveau : **2 Option : Géotechnique** 

Thème : L'utilisation de la géostatistique pour l'estimation des paramètres géotechniques.

Nom et prénom de l'encadreur : **BENGHAZI Zied**

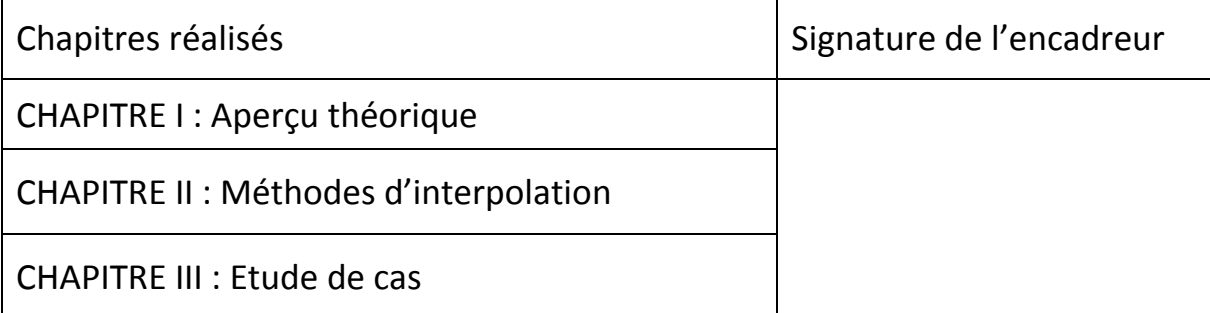

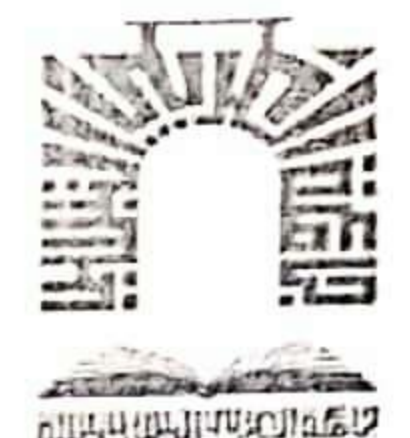

الجمهورية الجزائرية الديمقراطية الشعبية وزارة التعليم العالي والبحث العلمي

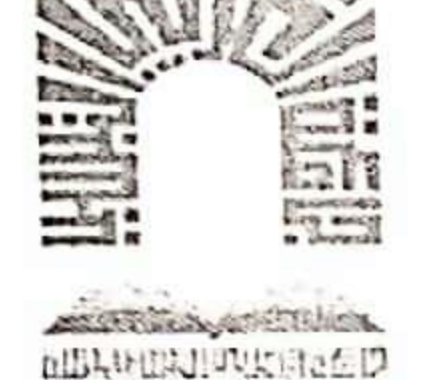

جامعة العربي التبسي- تبسة

مقرر رقم :063 مؤرخ في : 2021/05/19 يتضمن تعيين لجنة مناقشة مذكرة الماستر

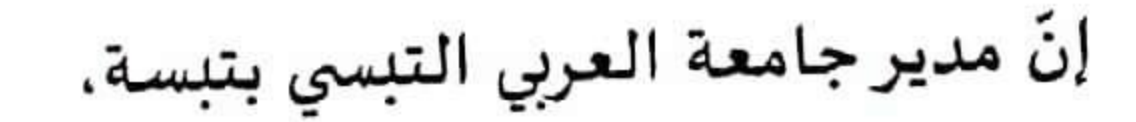

- بموجب القرار الوزاري رثم 318 المؤرخ في 05 ماي 2021 المتضمن تعيين السيد "قواسمية عبد الكريم" مديرا لجامعة العربي التبسي -تبسة.

-و بمقتضى المرسوم التنفيذي رقم : 12- 363 مؤرخ في 8 أكتوبر 2012. يعدل و يتمم المرسوم التنفيذي رقم 09 - 08 المؤرخ في : 04 جانفي 2009 و المتضمن إنشاء جامعة العربي التبّسي بتبسة.

-وبمقتضى المرسوم التنفيذي رقم 08-265 المؤرّخ في 17 شعبان عام 1429 الموافق 19 غشت سنة 2008 الذي يحدّد نظام الدراسات للحصول على شهادة الليسانس وشهادة الماستر وشهادة الذكتوراه. لاسيما المادة 9 منه،

-وبموجب القرار رقم 362 المؤرّخ في 09 جوان 2014 الذي يحدّد كيفيات إعداد ومناقشة مذكّرة الماستر، لاسيما المادتان 10 و11 منه، ـوبموجب القرار رقم357 المؤرّخ في 15 جوان 2020. المعدل لملحق القرار رقم 1080 المؤرخ في 13 أكتوبر 2015 والمتضمّن تأهيل ماستر الفروع ذات التسجيل الوطني بعنوان السنة الجامعية 2015-2016 بجامعة تبسة، اختصاص جيوتقني. -وبعد الاطِّلاع على محضر المجلس العلمي لمعهد المناجم المؤرّخ في 2021/05/09.

يقرّر ما يأتي:

المادة الأولى: تُعبَّنُ بموجبٍ هذا المقرِّر لجنة مناقشة مذكِّرة الماستر المحضَّرة من طرف الطَّالب (ة):

خير الدين رحاب. المولود (ة) بتارىخ 1991/11/01 بـ فكيرينة.

والموسُومة ب

L'utilisation de la géostatistique pour l'estimation des paramètres géotechniques والمسجل بمعهد المناجم

المادة 2: تتشكَّل اللجنة المشار إليها في المادة الأولى من الأعضاء الأتي ذكرهم:

| الصففة       | مؤسّسة الانتماء                                    | الرتبة         | الاسم واللقب     | رقم |
|--------------|----------------------------------------------------|----------------|------------------|-----|
| مؤطرا        | جامعة العربي التبسي - تبسة                         | أستاذ مساعد -أ | زباد بن غازي     |     |
| مؤطرا مساعدا | ן جامعة العربي التبسي - تبسة                       | أستاذ محاضر -أ | 2   عادل جلالي   |     |
| رئيسا        | جامعة العربي التبسي - تبسة                         | أستاذ مساعد -أ | 3   سرحان براهمي |     |
|              | <sub>ا</sub> جامعة العربي التبسي - تبسة     مناقشا | أستاذ مساعد -أ | 4   على حمدان    |     |

المادة 3: يكلّف رئيس قسم المناجم والجيوتكنولوجبا بتنفيذ هذا المقرّر الّذي يُسلّم نسخةً عنه إلى كلّ من الطّالب المعني والمشرف على المذكِّرة وأعضاء لجنة المناقشة فور توقيعه.

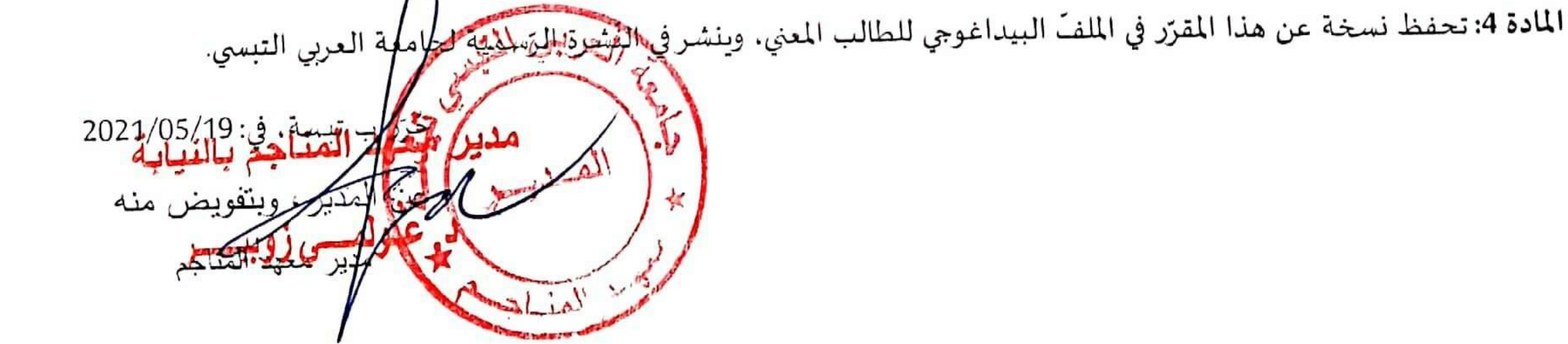

## الجمھوریة الجزائریة الدیمقراطیة الشعبیة وزارة التعلیم العالي والبحث العلمي

مؤسسة التعلیم العالي : جامعة العربي التبسي – تبسة

## **تصریح شرفي خاص بالالتزام بقواعد النزاھة العلمیة لانجاز بحث**

أنا الممضي أدناه،

السید (ة): **رحاب خیرالدین** الصفة : طالب، أستاذ باحث، باحث دائم : **طالب**

الحامل لبطاقة التعریف الوطنیة رقم: **8026016** و الصادرة بتاریخ **22/ 04/ 2022** المسجل بمعھد : **المناجم** قسم: **جیوتقني** و المكلف بانجاز أعمال بحث (مذكرة التخرج، مذكرة ماستر، مذكرة ماجستیر، أطروحة دكتوراه)، عنوانھا :

## **L'utilisation de la géostatistique pour l'estimation des paramètres géotechniques**

 أصرح بشرفي أني ألتزم بمراعاة المعاییر العلمیة و المنھجیة و معاییر الأخلاقیات المھنیة و النزاھة الأكادیمیة المطلوبة في انجاز البحث المذكور أعلاه.

التاریخ............................:

إمضاء المعني (ة)

#### *Remerciements*

*En premier lieu, je remercie Allah le Tout Puissant de m'avoir donné la volonté, la santé et le courage pour réaliser ce travail.* 

*Je tiens à exprimer mon sincère remerciement et mon profonde gratitude à mon promoteur monsieur DJELLALI Adel l'encadreur de ma thèse, qui a encouragé, soutenu et orienté la réalisation de ce travail. .* 

*Mes remerciements vont également aux membres du jury pour avoir accepté d'évaluer mon modeste travail.* 

 *Ma reconnaissance va à toute ma famille qui m'a supporté durant cette période.* 

 *Enfin, je salue tous mes collègues et mes amis proches.* 

## *DEDICACE*

## *Je dédie ce modeste travail :*

*Tout d'abord à mes chers parents qui m'ont soutenu, aidé et encouragé, que DIEU les préserve et les garde. Ainsi qu'à mes deux frères et ma sœur pour leur soutien de tous les jours surtout dans les moments difficiles.*

 *Khayreddine* 

#### **Résumé**

La variabilité spatiale des propriétés du sol est une des sources principales d'incertitude en géotechnique. Les méthodes géostatistiques fournissent un outil rationnel pour interpréter l'information disponible et évaluer cette variabilité. Basé sur la théorie géostatistique et la langage de programmation R, les données de 18sondages ont été utilisés pour estimer l'angle de frottement dans une zone de surface totale de 21.74 ha. Deux différentes méthodes d'interpolation (distance inverse pondéré IDW et le Krigeage) ont été utilisées pour estimer ce paramètre géotechnique. On conclut que ces techniques sont d'une grande utilité et qu'elles seront certainement utilisées de façon de plus en plus systématique dans le futur.

**Mots clés** : géostatistique, géotechnique, méthodes d'interpolation, estimé, Krigeage, IDW.

#### **Abstract**

Spatial variability of soil properties is one of the main sources of uncertainty in geotechnics. Geostatistical methods provide a rational tool for interpreting available information and assessing this variability. Based on geostatistical theory and R programming language, data from 18 boreholes were used to estimate the friction angle in a total area of 21.74 ha. Two different interpolation methods (weighted inverse distance IDW and Kriging) were used to estimate this geotechnical parameter. It is concluded that these techniques are of great utility and that they will certainly be used more and more systematically in the future.

**Key words**: geostatistics, geotechnics, interpolation methods, estimated, Kriging, IDW.

#### **الملخص:**

عد التاین الفضائي لخصائص الترة أحد المصادر الرئسة لعدم القین في التقنات الجیوتقنة. توفر الطرق الاحصائة أداة منطقة لتفسیر المعلومات المتاحة وتقیم هذا التاین. بناء على النظر( ات الجیو-احصائة ولغة البرمجة ، R تم استخدام بيانات من 18 عملية سبر لتقدير زاوية الاحتكاك في مساحة تبلغ 21.74 هكتار . تم استخدام طريقتين مختلفتين من الاستيفاء ( IDW و kriging ) لتقدير هذه الخاصية الجيوتقنية. كنتيجة لذلك تم التوصل إلى أن هذه التقنيات مفيدة للغاية وأنه سيتم استخدامها بشكل أكثر منهجية في المستقبل.

**الكلمات المفتاح ة:** جیواحصاء ، الجیوتقنة ، طرق الاستفاء ، التقدیر ، Kriging، .IDW

## **Table des matières**

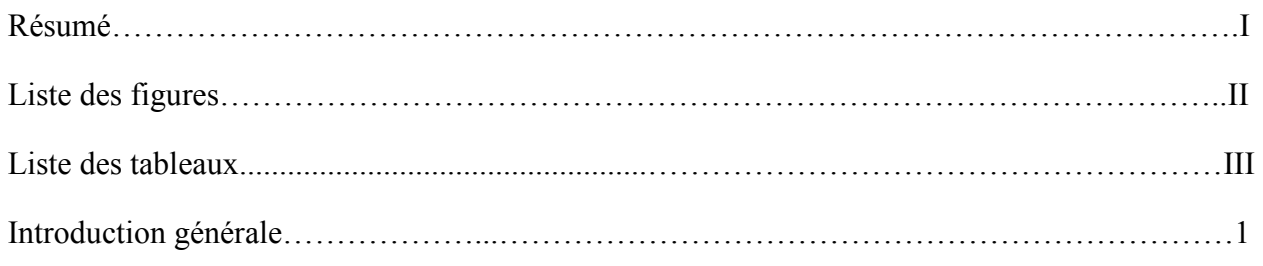

## **CHAPITRE 1**

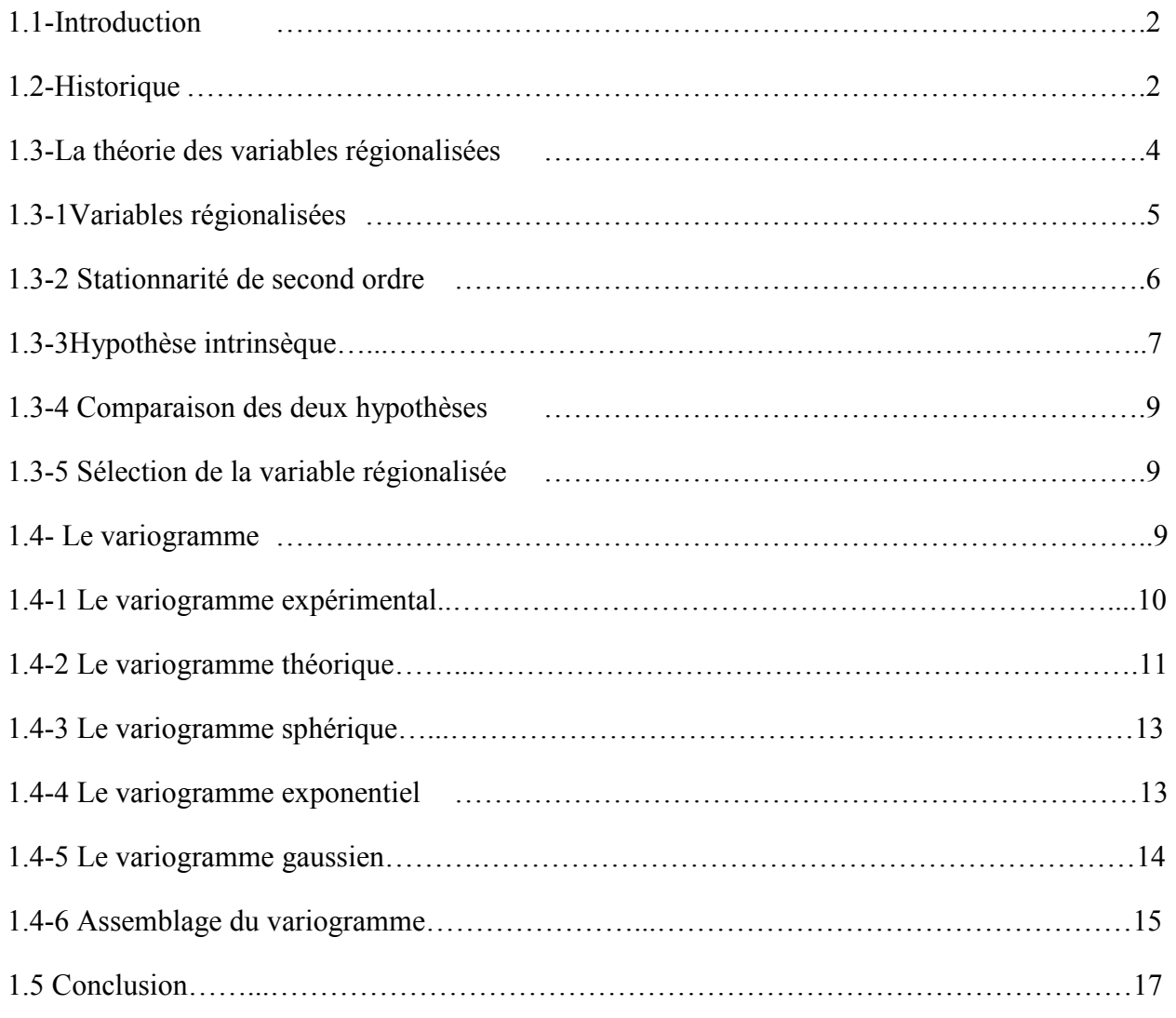

## **CHAPITRE 2**

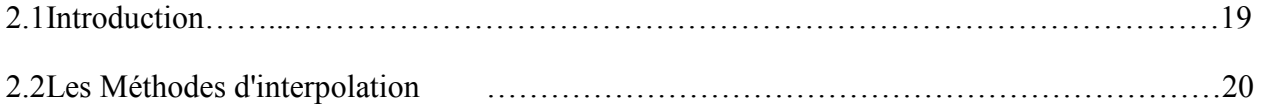

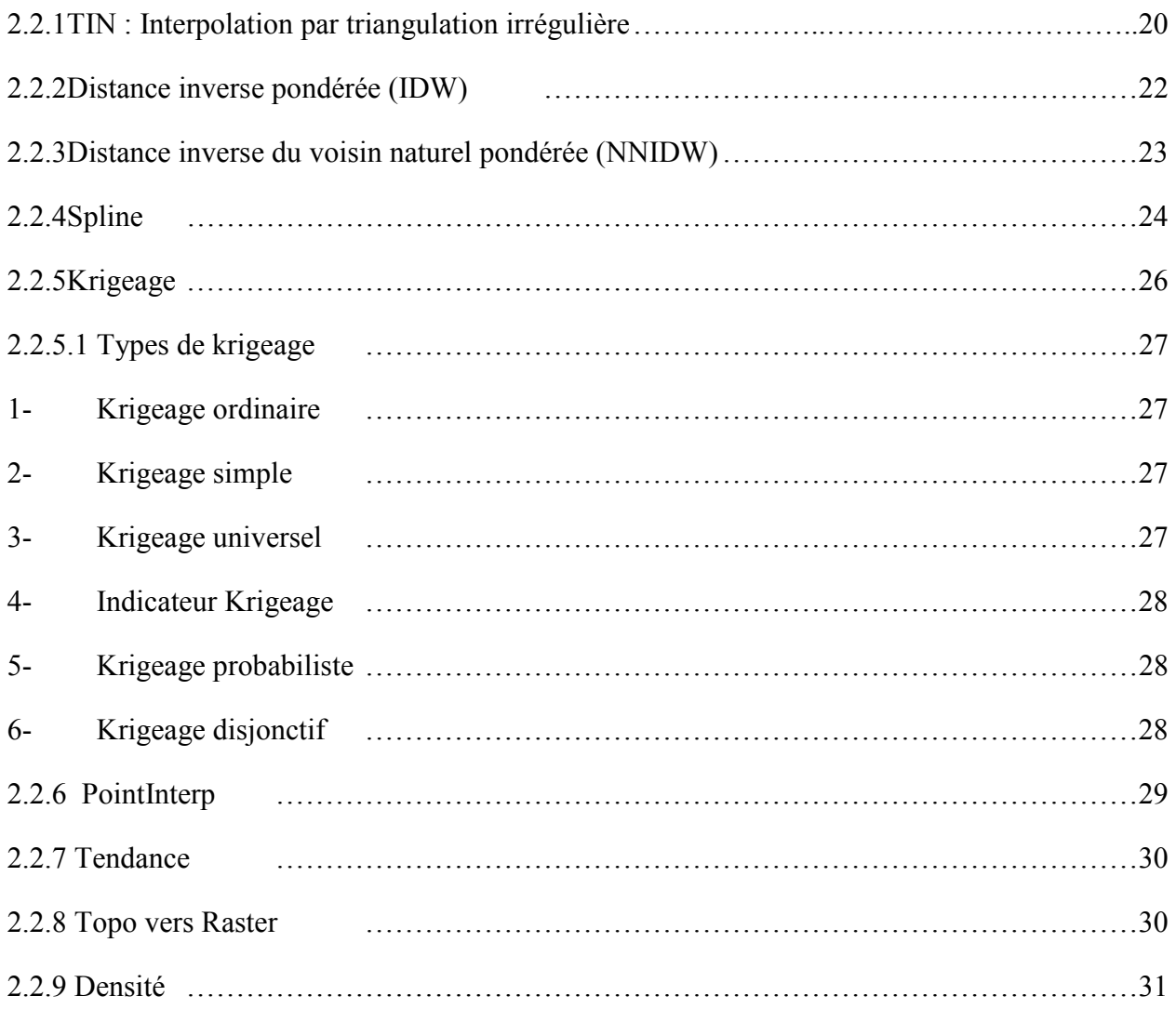

### **CHAPITRE 3**

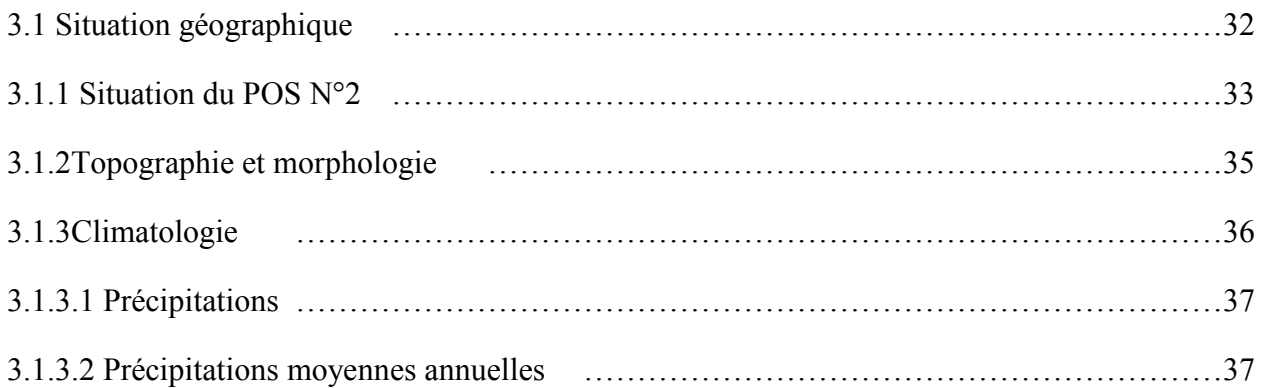

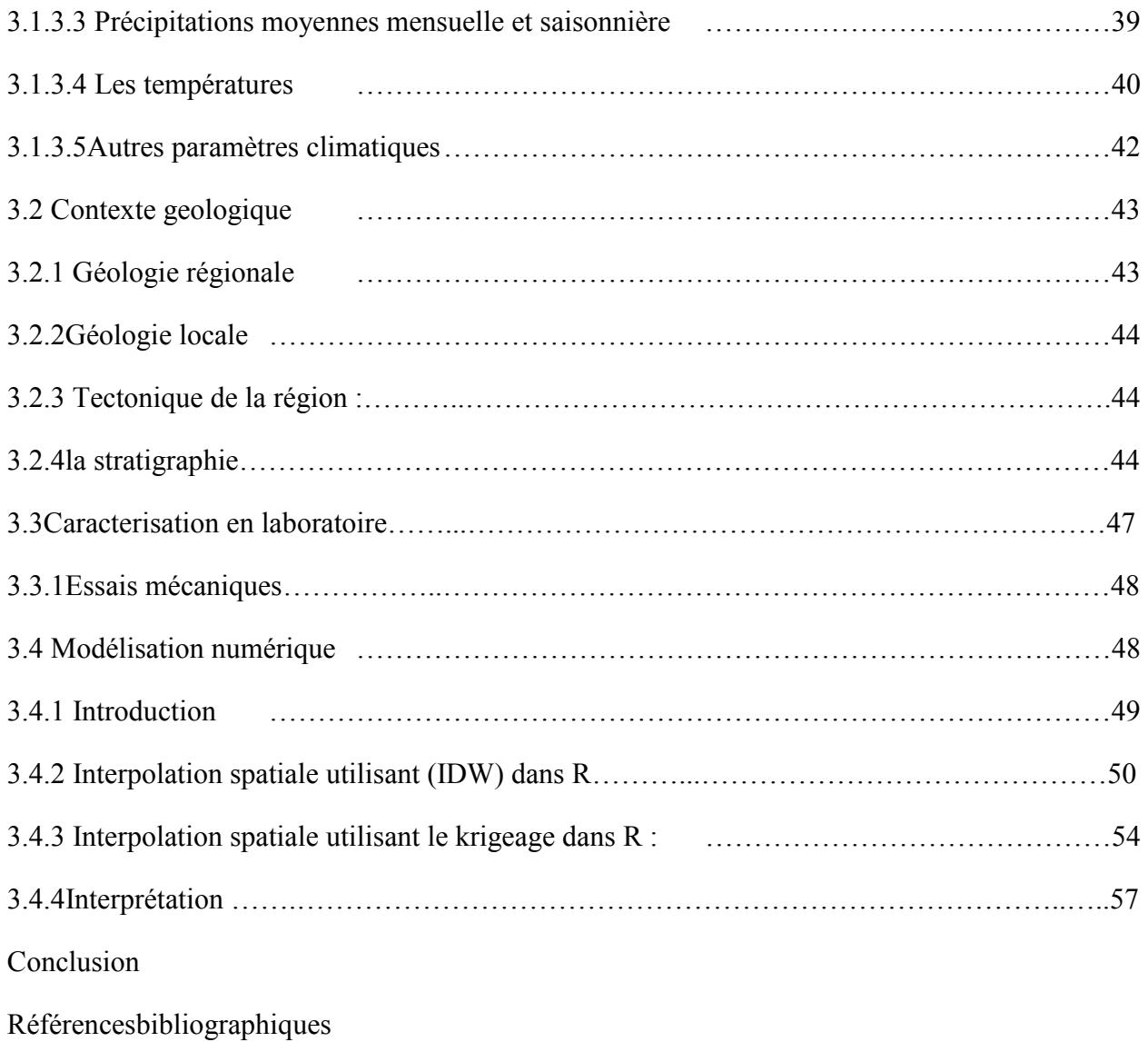

## **Liste des figures**

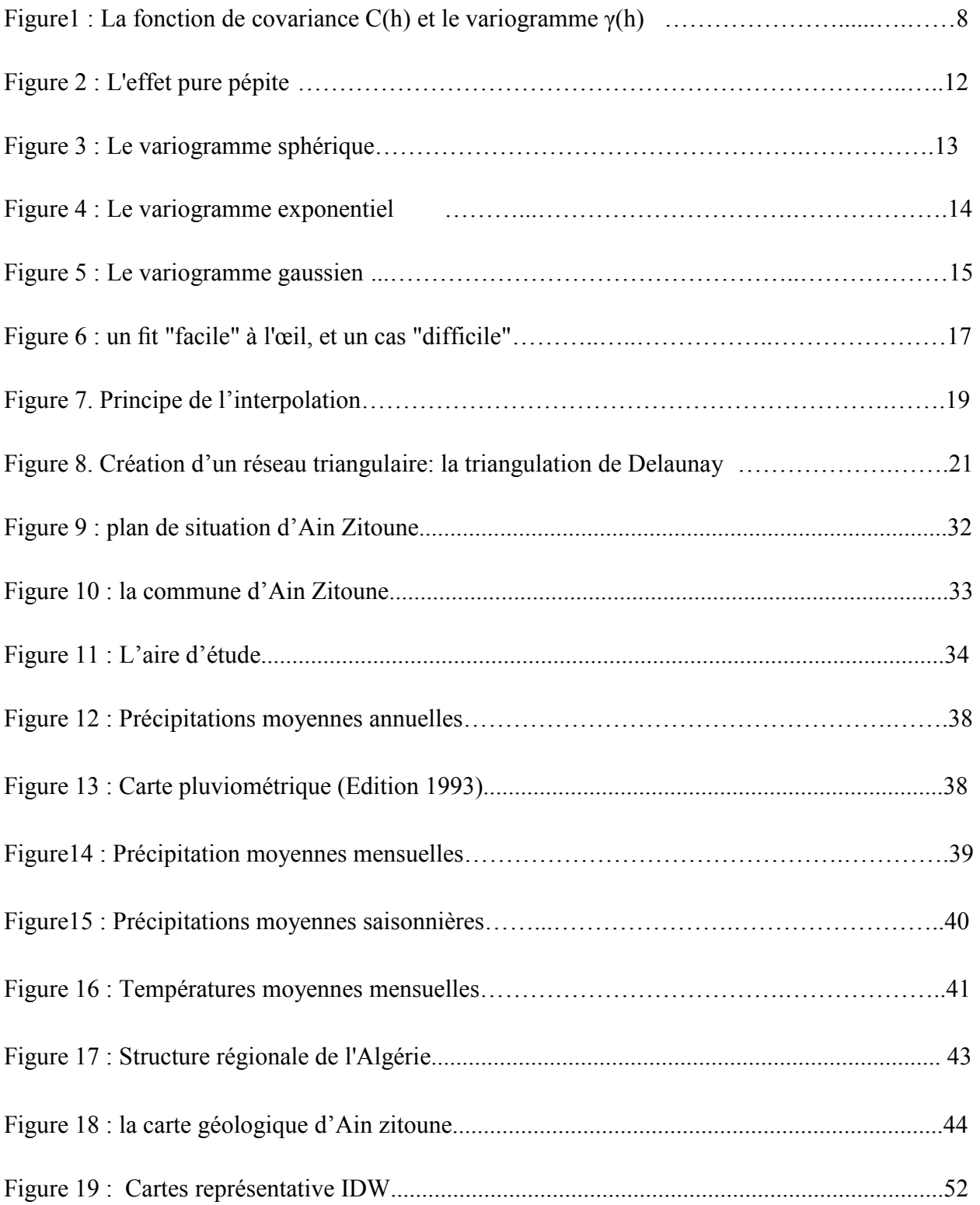

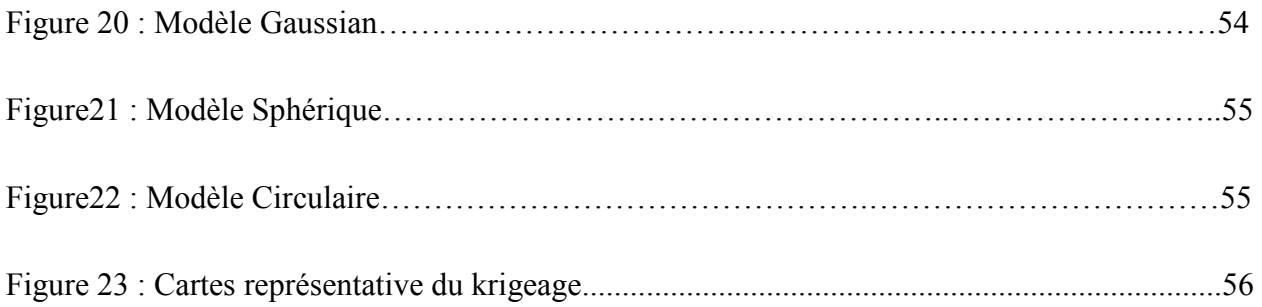

## **Liste des tableaux**

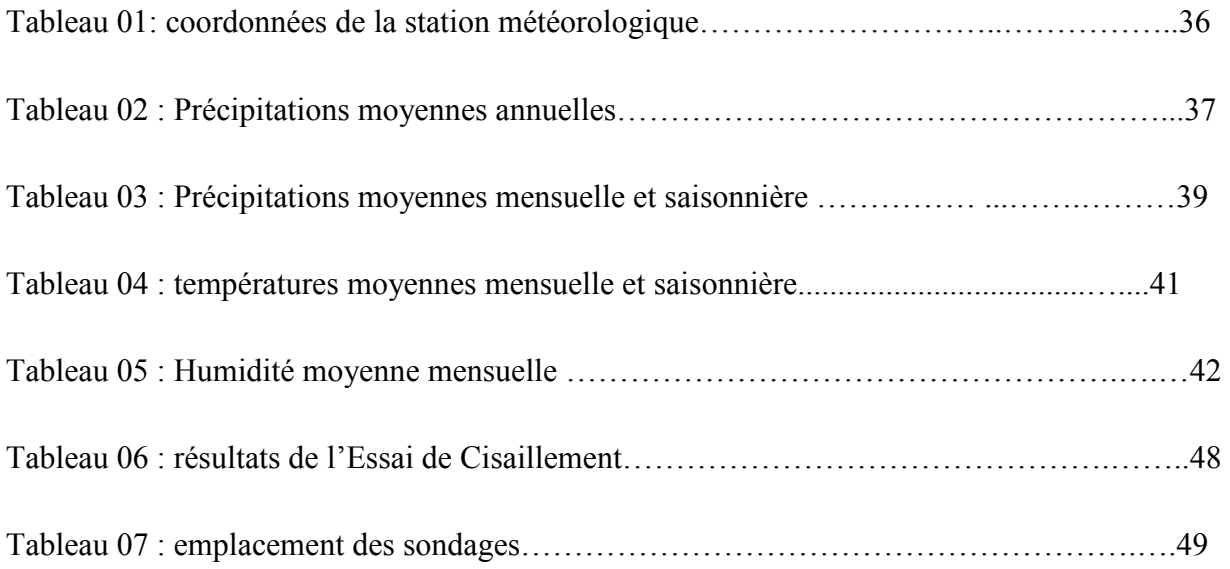

#### **Introduction générale**

Les valeurs des paramètres géotechniques mesurés in situ présentent une dispersion dans l'espace qui est à l'origine d'incertitudes sur les grandeurs représentatives de ces paramètres. Si la mesure, expression d'une vérité unique en un point, est bien déterministe, la valeur moyenne de ce paramètre sur le volume intéressé par une fondation est inconnue et un recours aux méthodes statistiques de l'estimation semble nécessaire. C'est principalement parce que la géostatistique est avant tout dédiée à l'estimation qu'il nous a semblé opportun d'en étudier les potentialités et les limites pour d'éventuelles applications en géotechniques. La géostatistique est peu connue en mécanique des sols et la présentation que nous avons choisi d'en faire tente d'établir les liens potentiels ou existants entre les deux disciplines, avec l'œil du géotechnicien que nous avons essayé de rester. Par ailleurs, la géostatistique permet de quantifier l'incertitude d'échantillonnage. Son application dans le domaine de la reconnaissance nous a semblé évidente.

Nous avons cherché à caractériser la variabilité spatiale d'un site et confirmons l'ordre de grandeur des échelles de variabilité. Nous utilisant par la suite quelques applications de la géostatistique pour la recherche de configurations optimales de reconnaissances dont les résultats permettent de les proposer comme base à la construction d'outils d'aide à la décision en la matière.

L'objectif primordial de ce travail est l'application des méthodes de krigeage, et IDW dans le but d'estimer les paramètres géotechniques.

Afin d'atteindre cet objectif ; nous avons procéder à effectuer les travaux suivants :

- 1- Une présentation de la géologie régionale et locale de la commune d'Ain Zitoune.
- 2- L'étude analytique des techniques géostatistiques linéaires et des conditions de leurs mises en œuvre.
- 3- Utilisation du langage R pour la réalisation des cartes de répartition d'un paramètre géotechnique.

### **1.1-Introduction**

La plupart des phénomènes naturels que nous étudions sont variables dans l'espace et dans le temps.

Si l'on considère une surface topographique ou une contamination des eaux souterraines, on peut observer une grande variabilité sur de petites distances. Cette variabilité est le résultat de processus naturels, donc déterministes. Comme la plupart de ces processus sont sensibles et que les conditions dans lesquelles ils se sont déroulés ne sont pas entièrement connues, il n'est pas possible de les décrire complètement sur la base de lois physiques et chimiques.

Les conséquences pratiques de la variabilité sont les suivantes :

- Des mesures sur les champs et en laboratoire sont nécessaires.

- La mise à l'échelle n'est pas triviale.

- il y a toujours un degré limité d'explication que l'on peut atteindre.

#### **1.2-Historique**

Les débuts de la Géostatistique sont d'inspiration exclusivement minière. C'est pour pallier les Insuffisances des Statistiques "classiques constatées dans l'étude des gisements très disséminés que sont élaborées au début des années 50 des méthodes d'estimation nouvelles. Le néologisme "krigeage, en hommage à D.G. Krige et ses travaux sur les minerais d'or d'Afrique du Sud, reste pour rappeler cette rencontre entre une technique mathématique de régression et les problèmes très concrets d'exploitation des mines d'or. Mais déjà, les applications s'étendent a d'autres minéraux : fer, cuivre, nickel, uranium...

Deux traits caractérisent ce premier âge de la Géostatistique. Au niveau pratique d'abord, les moyens de calcul demeurent fort rudimentaires. Aussi les publications abondent-elles en formules d'approximation, courbes, abaques, qui finissent par constituer un véritable capital. Au niveau théorique, on remarque que les formalismes qui s'élaborent se placent souvent dans le

cadre d'une loi de distribution donnée. Il s'agit non pas tant du modèle gaussien inadapté aux variables disséminées que du modèle log normal, pour lequel se manifeste un engouement extraordinaire dans les années 1950. Ainsi, pour résumer, le néologisme "Géostatistique convient parfaitement pour décrire cette première époque. Mais, avec le second âge de la géostatistique, la référence a des modèles statistiques est abandonnée. Ou bien on élabore des modèles qui ne font pas intervenir les lois de distribution (Géostatistique linéaire), ou bien on se ramené a des modèles de référence par le biais des anamorphoses.

Parallèlement, on cherche à élargir les hypothèses de travail : c'est le développement d'une Géostatistique non stationnaire pour traiter des phénomènes présentant une tendance, puis dune Géostatistique non linéaire pour résoudre des problèmes de dépassements de seuil ou de changement de support la Géostatistique non stationnaire non linéaire restant encore actuellement à faire... Des formalismes nouveaux apparaissent, qui dépassent de beaucoup les problèmes classiques d'estimation :

Simulations (conditionnelles ou non), Ensembles aléatoires. Ce foisonnement méthodologique peut être immédiatement mis en valeur grâce à la remarquable amélioration des moyens de calcul.

Il n'est pas facile de parler d'une "géostatistique de troisième génération, qui est actuellement en pleine expansion. Dans un contexte informatique de plus en plus confortable, la géostatistique se développe dans les directions les plus variées. Cela se manifeste bien sûr au niveau des champs d'application, qui ne se limitent plus désormais aux ressources naturelles (mines ou pétrole). Mais surtout, plus fondamentalement, les recherches s'orientent vers des directions théoriques extrêmement diverses.

Il est en particulier intéressant de noter que l'on se remet apprendre en compte les lois de distribution.

Cela ne signifie pas un quelconque retour en arrière, mais bien au contraire que l'on dispose ou que l'on éprouve le besoin d'outils théoriques nouveaux, qui dépassent de beaucoup les possibilités des fonctions structurales qui jusqu'ici constituaient la pierre angulaire de toute étude géostatistique.

L'analyse des séries temporelles est l'un des premiers champs où la variabilité a été considérée et décrite avec des méthodes stochastiques. Ces méthodes ont été étendues et développées pour analyser la variabilité spatiale. Ces méthodes spatiales forment la discipline appelée géostatistique.

Le mot géostatistique est formé des deux parties géo et statistique, de la même manière que la géophysique ou la géochimie. Il est utilisé avec deux significations différentes :

1- comme une collection de toutes les méthodes statistiques et probabilistes appliquées aux géosciences.

2- comme un autre nom pour la théorie des variables régionalisées.

### **1.3- Théorie des variables régionalisées**

La théorie des variables régionalisées remonte au début des années cinquante, lorsqu'en Afrique du Sud, D. Krige et ses collègues ont commencé à appliquer des techniques statistiques à l'estimation des réserves de minerai. Dans les années soixante, le mathématicien français G. Matheron a donné des bases théoriques aux méthodes précédant.

La géostatistique a été utilisée par l'industrie minière, car les coûts élevés des forages rendaient l'analyse des données extrêmement importante. Les livres et les publications sur la géostatistique sont principalement orientés vers les problèmes miniers. Comme les ordinateurs sont devenus de moins en moins chers, les méthodes coûteuses en calcul pouvaient également être utilisées dans d'autres sujets.

On trouve des applications de la géostatistique dans des disciplines très différentes, allant des champs classiques que sont l'exploitation minière et la géologie à la science des sols, l'hydrologie, la météorologie, les sciences de l'environnement, l'agriculture, voire l'ingénierie structurelle.

Le texte suivant ne contient pas une théorie complète des méthodes géostatistiques illustrée par des applications. Il s'agit d'une introduction pratique. Les résultats théoriques et les longues dérivations ne sont pas inclus, les résultats sont le plus souvent présentés sans preuve détaillée. Cependant, les idées derrière ces résultats sont toujours présentées.

#### **1.3-1 Variables régionalisées**

Dans la théorie des variables régionalisées, le concept de fonctions aléatoires joue un rôle central. Une fonction aléatoire est un ensemble de variables aléatoires correspondant aux points du domaine D étudié. Cela signifie que pour chaque point u dans D, il existe une variable aléatoire correspondante Z(u).

Une variable régionalisée est la réalisation d'une fonction aléatoire. Cela signifie que pour chaque point u dans l'espace de dimension d, la valeur du paramètre qui nous intéresse, z(u), est une réalisation de la fonction aléatoire Z(u). Cette interprétation des paramètres naturels reconnaît le fait qu'il n'est pas possible de les décrire complètement en utilisant uniquement des méthodes déterministes. Dans la plupart des cas, il est impossible de vérifier l'hypothèse selon laquelle le paramètre est la réalisation d'une fonction aléatoire, car nous devons traiter une seule réalisation.

On peut décrire une fonction aléatoire par ses fonctions de distribution multidimensionnelles. Cela signifie que pour chaque ensemble de points U1, . . . , Un dans le domaine D, une fonction de distribution cumulative  $F_{\text{ul}, \dots, \text{un}}$  est attribué. U sing ces fonctions pour chaque ensemble de valeurs possibles W1, . . . , Wn on pourrait trouver la probabilité P :

$$
P(Z(u_1) < w_1, \ldots, Z(u_n) < w_n) = F_{u_1, \ldots, u_n}(w_1, \ldots, w_n)
$$

Cela signifierait que les probabilités conditionnelles pourraient être utilisées pour l'estimation des moyennes locales ou globales, etc. Malheureusement, il existe un nombre infini de sousensembles finis dans le domaine D, et comme pour chaque point de D on ne dispose généralement que d'une seule valeur (la réalisation), l'évaluation des fonctions de distribution sur la base des données expérimentales semble illusoire. Même dans le cas de paramètres mesurés de manière répétée (par exemple la qualité des eaux souterraines), il n'y a pas assez de mesures pour évaluer les fonctions de distribution ci-dessus.

Une hypothèse générale qui réduit la complexité du problème est ce qu'on appelle la stationnarité forte. Formellement, c'est :

La fonction aléatoire  $Z(u)$  est stationnaire si, pour chaque ensemble de points  $u_1, \ldots, u_n$ dans le domaine D, et pour chaque ensemble de valeurs possibles W1, . . , Wn , et pour chaque vecteur h :

$$
P(Z(u_1) < w_1, \ldots, Z(u_n) < w_n) = P(Z(u_1 + h) < w_1, \ldots, Z(u_n + h) < w_n)
$$

Cette équation signifie que la distribution de la fonction aléatoire dépend de la configuration des points et non de leurs emplacements. En d'autres termes, on peut formuler que la "nature" se répète de façon similaire pour une même configuration.

L'hypothèse de forte stationnarité est utile, mais encore un peu trop complexe pour être appropriée. Pour traiter efficacement le problème, il faut faire des hypothèses encore plus simples. Les deux hypothèses de base et très similaires sont les suivantes :

#### **1.3-2 Stationnarité de second ordre**

La stationnarité est un concept souvent utilisé dans l'analyse des séries temporelles. Ici, l'hypothèse de stationnarité de second ordre est formulée pour les espaces multidimensionnels.

L'hypothèse de stationnarité de second ordre consiste en deux conditions :

• La valeur attendue de la fonction aléatoire  $Z(u)$  est constante sur tout le domaine D.

• La covariance de deux variables aléatoires correspondant à deux lieux ne dépend que du vecteur h séparant ces deux points.

Ces conditions peuvent être formulées comme suit :

 $E[Z(u)] = m$ 

pour tout  $u \in D$ 

 $E[(Z(u+h) - m)(Z(u) - m)] = C(h)$ 

pour tout u,  $u + h \in D$ , où  $C(h)$  ne dépend que du vecteur h et non des emplacements u et

 $u + h$ . La fonction C(h) est appelée fonction de covariance. Dans ce cas, on a pour  $h = 0$ :

$$
C(0) = E[(Z(u) - m)(Z(u) - m)] = Var[Z(u)]
$$

Cette équation montre que les variables aléatoires correspondant à différents points du domaine n'ont pas seulement la même espérance, mais qu'elles doivent aussi avoir la même variance finie. Cette deuxième condition n'est pas toujours satisfaite, mais des hypothèses plus faibles peuvent être formulées.

#### **1.3-3 Hypothèse intrinsèque**

L'hypothèse légèrement plus faible que la stationnarité de second ordre est l'hypothèse dite intrinsèque. La première condition est la même que dans le cas de la stationnarité de second ordre, seule la seconde est différente :

 $\bullet$  La valeur attendue de la fonction aléatoire  $Z(u)$  est constante sur tout le domaine D.

• La variance de l'incrément correspondant à deux emplacements différents ne dépend que du vecteur qui les sépare.

Ces conditions peuvent être formulées comme suit :

 $E[Z(u)] = m$ 

Pour tout  $u \in D$ 

$$
\frac{1}{2}Var[Z(u+h) - Z(u)] = \frac{1}{2}E[(Z(u+h) - Z(u))^2] = \gamma(h)
$$

Où γ(h) ne dépend que du vecteur h et non des lieux u et u + h. La fonction γ(h) est appelée semi-variogramme . Le semi-variogramme est souvent appelé simplement variogramme, par commodité cette convention peu soignée sera utilisée tout au long de ce texte.

On peut démontrer que la stationnarité du second ordre implique l'hypothèse intrinsèque, mais l'inverse n'est pas vrai. Dans le cas de la stationnarité du second ordre, on a :

$$
E [(Z(u+h) - Z(u))^2] = E [((Z(u+h) - m) - (Z(u) - m))^2] =
$$
  
Var[Z(u)] + Var[Z(u+h)] - 2E [(Z(u+h) - m)(Z(u) - m)] = 2C(0) - 2C

Donc la relation :

 $\gamma(h) = C(0) - C(h)$ 

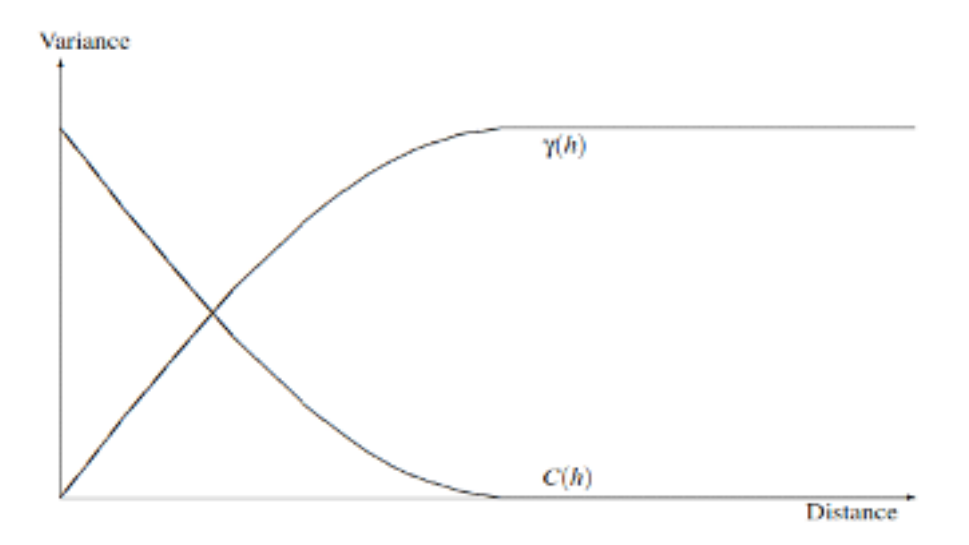

Figure1 : La fonction de covariance C(h) et le variogramme γ(h)

L'hypothèse intrinsèque a été first envisagée par les pionniers de la géostatistique en

Afrique du Sud. L'hypothèse de variances finies dans les gisements d'or ne semblait pas convenir ; ce qui a conduit à l'introduction de cette hypothèse.

#### **1.3-4 Comparaison des deux hypothèses**

La différence entre l'hypothèse intrinsèque et la stationnarité de second ordre ne tient pas seulement au fait que la firme est plus générale que la seconde. La fonction de covariance est définée à l'aide de la valeur de l'espérance m, alors que le variogramme ne dépend pas de cette valeur. C'est un avantage car de légères tendances n'influencent pas gravement le variogramme, contrairement à la fonction de covariance où par une mauvaise estimation de la moyenne ces effets sont plus sévères.

#### **1.3-5 Sélection de la variable régionalisée**

La variable régionalisée étudiée doit remplir certaines conditions pour appliquer les méthodes géostatistiques. Ces conditions sont :

1. Homogénéité des données : les données doivent être réflecteur un seul paramètre, mesuré par la même méthode de mesure, et les mesures doivent être effectuées sur le même volume (support).

2. Additivité : Le paramètre doit avoir la propriété que

$$
\frac{1}{n}\sum_{i=1}^n Z(u_i)
$$

a la même signification que Z(u).

#### **1.4- Le variogramme**

Comme le variogramme est défini, la variance d'un incrément doit certainement remplir plusieurs conditions. Les conditions précises d'un variogramme seront discutées dans la section décrivant les variogrammes théoriques. Naturellement, il existe aussi des propriétés du variogramme que nous connaissons ou supposons sans description mathématique précise.

- D'après la définition, nous avons  $\gamma(0) = 0$ .

- D'après la définition  $\gamma(h) \ge 0$  pour tous les h vecteurs.

- D'après la définition  $\gamma(h) = \gamma(-h)$  pour tous les vecteurs h.

- Dans la plupart des cas, nous supposons qu'il existe une sorte de continuité dans le paramètre que nous traitons. Cela signifie que la variance des incréments est supposée augmenter avec la longueur du vecteur h.

- Dans plusieurs cas, il existe une certaine limite dans la continuité du paramètre.

Cela signifie que si le vecteur séparant deux points dépasse une certaine limite, la variance de l'incrément n'augmentera plus.

- Le variogramme est souvent discontinu au voisinage de l'origine. Cela signifie que pour toute h= 0 nous avons γ(h)  $\geq$  C0 > 0. Ce phénomène est appelé l'effet pépite. L'effet pépite peut être expliqué en partie par l'erreur de mesure et en partie par une composante aléatoire du paramètre qui ne dépend pas de l'espace.

#### **1.4-1 Le variogramme expérimental**

La fonction variogramme doit être estimée sur la base des données disponibles. Dans le cas d'un ensemble fini de données, l'estimation du variogramme ne peut être faite que pour un ensemble fini de vecteurs.

Le variogramme peut être estimé à l'aide de la formule suivante :

$$
\gamma^*(h) = \frac{1}{2N(h)} \sum_{u_i - u_j = h} (Z(u_i) - Z(u_j))^2
$$

Ici N(h) est le nombre de paires d'emplacements séparés par le vecteur h. Le calcul de la fonction ci-dessus, appelée variogramme expérimental, est simple dans le cas de points de données régulièrement espacés. Même dans ce cas, le variogramme expérimental est calculé pour un nombre fini de vecteurs. Si les points sont irrégulièrement espacés, la condition de la sommation ui - u j = h doit être affaiblie, afin d'avoir plus de paires et de ne pas obtenir un nuage de variogrammes comme ci-dessus. Cela peut être fait en autorisant une certaine différence à la fois dans l'angle et la longueur du vecteur. Cela signifie que la sommation doit être faite sur les paires fulfiling :

 $|ui - u i| - |h| \leq ε$ 

Angle(ui - u j, h)  $\leq \delta$ 

#### **1.4-2 Variogramme théorique**

Comme les variogrammes expérimentaux sont calculés pour un nombre fini de vecteurs h, les valeurs des variogrammes pour les autres vecteurs doivent également être définies. Cela pourrait être fait par simple interpolation linéaire. L'inconvénient de cette méthode serait que la fonction linéaire par morceaux ainsi obtenue ne répondrait pas nécessairement aux conditions qui doivent être réunies pour une fonction de variogramme définée précédemment.

On peut prouver que cette condition est également sufficient. Malheureusement l'inégalité ci-dessus ne peut être vérifiée que pour un nombre fini de combinaisons ui et θi. Afin de relier les variogrammes expérimentaux aux fonctions convenant comme variogrammes, différents modèles théoriques ont été développés. Ces modèles selon que les conditions de stationnarité de second ordre sont ou non tenues forment deux groupes.

Si les conditions de stationnarité du second ordre sont remplies, en supposant que pour des points très éloignés, les variables aléatoires correspondantes sont indépendantes, on obtient des variogrammes qui sont constants après une certaine distance. Ceci est dû au fait que si Z(u) et  $Z(u + h)$  sont indépendants.

Les variogrammes présentant cette propriété sont appelés variogrammes avec un sill. Si la stationnarité de second ordre n'est pas respectée (c'est-à-dire que C(0) n'est pas finie) mais que l'hypothèse intrinsèque est vraie, alors nous obtenons des modèles de variogrammes sans seuil.

Enfin, les combinaisons linéaires positives des modèles de variogrammes précédents remplissent également les conditions nécessaires et sufficient pour qu'une fonction soit un variogramme.Ce sont les modèles dits complexes.

Modèles de variogrammes avec seuil

Il existe quatre types élémentaires de variogrammes avec seuil couramment utilisés. Les combinaisons linéaires positives de ces modèles sont également des variogrammes avec un seuil.

L'effet pur pépite.

 L'effet pépite pur correspond au cas où il n'y a pas de corrélation entre les variables aléatoires correspondant à des localisations différentes. Cela signifie que la valeur du variogramme est nulle si h est nul, sinon elle est égale à la même constante qui est C(0) la variance de la variable aléatoire. La formule est la suivante :

 $\gamma(h) = 0$  si  $h = 0$ 

 $\gamma(h) = C \sin h > 0$ 

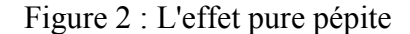

#### **1.4-3 Le variogramme sphérique**

Il s'agit du type de variogramme le plus couramment utilisé. Il peut être décrit par deux paramètres, l'étendue et le seuil. L'intervalle α est la distance qui sépare les variables aléatoires corrélées et non corrélées. Si deux points u1 et u2 sont séparés par une distance supérieure à cet intervalle, alors les variables aléatoires correspondantes Z(u1) et Z(u2) sont indépendantes. Inversement si leur distance est inférieure à l'intervalle alors Z(u1) et Z(u2) ne sont pas indépendants. La valeur du seuil C est la valeur du variogramme pour les distances supérieures à l'intervalle. Elle est égale à  $C(0)$ , la variance de la variable aléatoire. Cela implique que  $C > 0$ . La formule est la suivante :

$$
\gamma(h) = C\left(\frac{3}{2}\frac{h}{a} - \frac{1}{2}\frac{h^3}{a^3}\right) \text{ if } h \le a
$$
  

$$
\gamma(h) = C \text{ if } h > a
$$

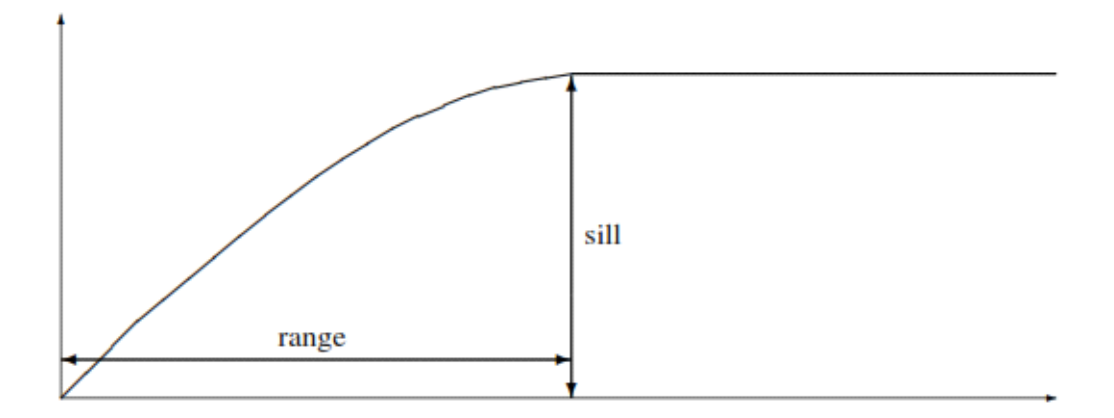

Figure 3 : Le variogramme sphérique

#### **1.4-4 Variogramme exponentiel**

Comme le variogramme sphérique, le variogramme exponentiel est également décrit à l'aide de deux paramètres. L'un d'eux est le seuil, qui est égal à C(0) comme pour le variogramme sphérique. L'autre paramètre correspond à nouveau au changement des valeurs du variogramme par rapport à la distance. Dans ce cas, il n'y a pas de distance spéciale séparant les variables aléatoires corrélées et non corrélées comme dans le cas sphérique. Toutes les variables aléatoires sont supposées être non-indépendantes.

Cependant il existe un intervalle effectif 3α tel que les variables aléatoires correspondant à

des points plus distants que 3a peuvent être considérées comme indépendantes. La formule est la suivante :

$$
\gamma(h) = C(1 - e^{-\frac{h}{a}})
$$

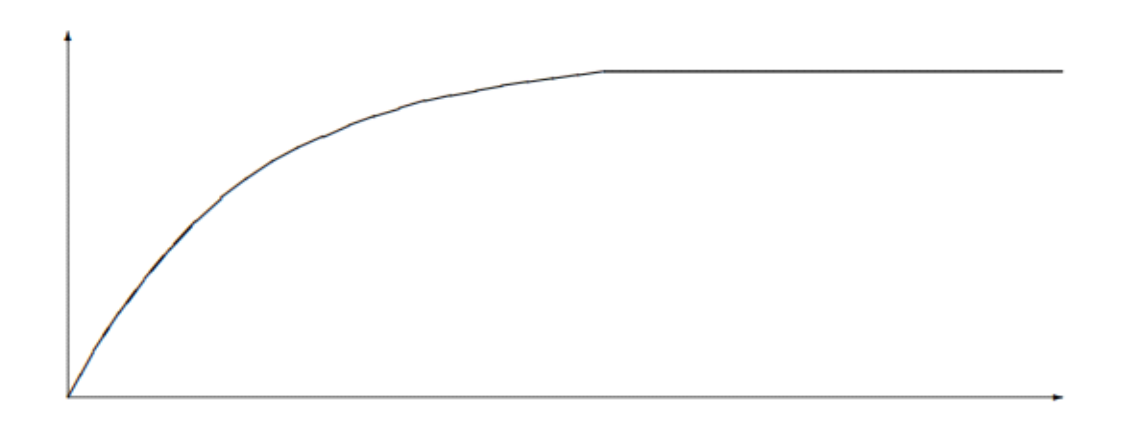

Figure 4 : Le variogramme exponentiel

#### **1.4-5 Le variogramme gaussien**

Le variogramme gaussien est également caractérisé par deux paramètres. Le seuil C est à nouveau égal à C(0), la variance de la variable aléatoire. Le paramètre α est à nouveau lié à l'étendue effective du variogramme. Comme dans le cas du variogramme exponentiel, il n'y a pas de limite théorique entre les variables aléatoires corrélées et non corrélées. La plage effective dans ce cas est de √3α. La formule est la suivante :

$$
\gamma(h)=C\big(1-e^{-\frac{h^2}{a^2}}\big)
$$

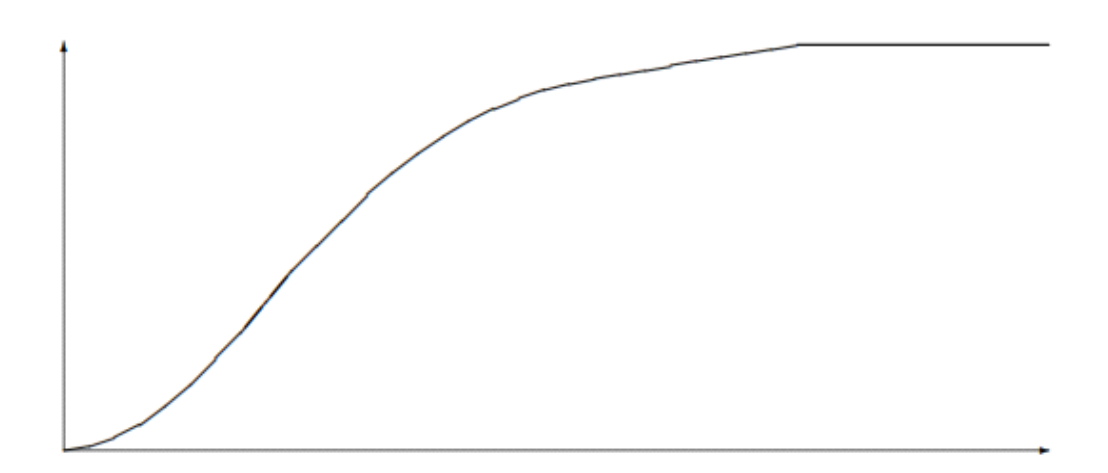

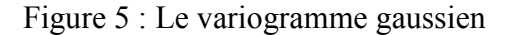

#### **14-6 Assemblage du variogramme**

Dans les pages précédentes, plusieurs méthodes et remarques pratiques ont été données pour le calcul des variogrammes expérimentaux. Comme on l'a souligné, ces courbes ne satisfont pas aux propriétés statistiques d'un variogramme. Il faut donc assembler une courbe théorique à la courbe expérimentale. La section précédente a décrit plusieurs modèles théoriques possibles, l'étape suivante est la procédure de l'assemblage de l'un d'eux à l'expérimental. Il existe plusieurs approches différentes pour y parvenir. Tout d'abord, nous devons mentionner que les études théoriques ont permis de conclure que les valeurs d'un variogramme expérimental correspondant à des paires distantes ne sont pas fiables. Il s'est avéré que seules les premiers quelques valeurs peuvent être utilisées pour finir un fit théorique. En règle générale, les valeurs du variogramme correspondant à des distances supérieures à la moitié de la plus grande distance entre deux points de D ne sont pas prises en compte pour une utilisation ultérieure.

La méthode la plus courante pour assembler un variogramme consiste à le faire "à l'œil". Cela signifie que l'on trace la partie utile du variogramme expérimental, puis que l'on essaie de trouver une combinaison linéaire de modèles théoriques (c'est-à-dire un modèle complexe) qui produit un graphique proche de celui de l'expérience. L'inconvénient de cette méthode est clair elle n'est pas statistiquement justifiée et différents experts peuvent fiter différents modèles théoriques au même variogramme expérimental. Cependant, le grand avantage de cette méthode est qu'en traçant la courbe expérimentale, on peut détecter de nombreux problèmes de l'ensemble des données et des calculs. Les valeurs extrêmement élevées ou faibles du variogramme doivent avoir des raisons d'être et peuvent être retracées. Les erreurs de l'ensemble des données (par exemple, les fautes de frappe) peuvent souvent être détectées de cette manière. L'hypothèse intrinsèque peut également être partiellement vérifiée en examinant le variogramme expérimental. Des courbes augmentant dans certaines directions et stables dans d'autres indiquent souvent l'existence de tendances. Les inhomogénéités de l'ensemble de données peuvent également causer des problèmes et être détectées de cette manière. La sélection correcte du décalage et des valeurs de tolérance peut également être vérifiée de cette manière.

Les informations techniques et géologiques peuvent être utilisées dans cette procédure par une pondération implicite des valeurs du variogramme.

Certains auteurs suggèrent que le variogramme théorique devrait être fitté par une approche standard des moindres carrés. Cette approche présente plusieurs problèmes :

La méthode est "aveugle", les erreurs mentionnées précédemment ne peuvent pas être trouvées. Un autre inconvénient est que cette méthode suppose que les erreurs (l'écart du théorique par rapport à l'expérimental) sont censées être indépendantes. Cette hypothèse n'est généralement pas respectée.

D'autres méthodes comme le fit de vraisemblance maximum ont également été développées. En utilisant une méthode de maximum de vraisemblance, on doit postuler des distributions pour différentes classes de distance. Ces Les distributions sont destinées à décrire les déviations du carré de la différence de deux valeurs de paramètres par rapport au modèle théorique. Pour chaque paire, une probabilité dépendant des valeurs des paramètres peut être calculée. L'estimateur du maximum de vraisemblance est la combinaison de paramètres qui donne le produit le plus élevé de ces probabilités. Cet estimateur est également "aveugle" comme la méthode des moindres carrés. Il suppose également l'indépendance entre les différents carrés correspondant à différentes paires de données - ce qui n'est généralement pas le cas.

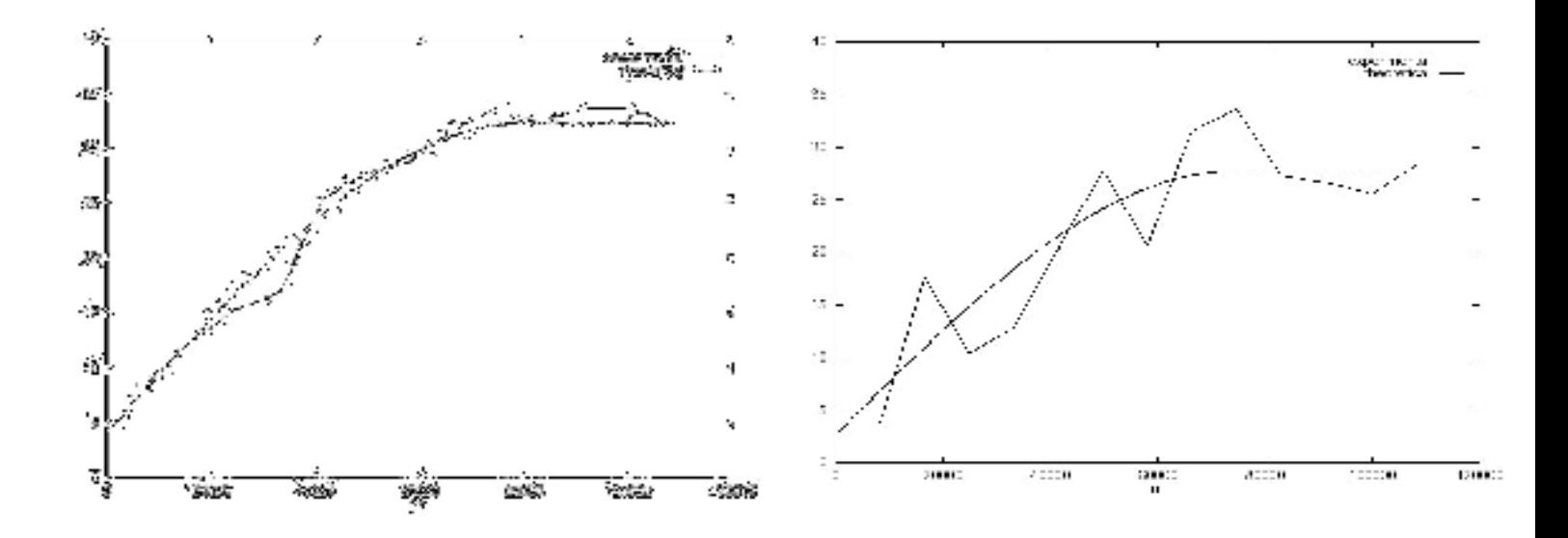

La figure 6 : un fit " faciles " à l'œil, et un cas "difficile".

#### **1.5 Conclusion**

Au cours de ce chapitre, nous avons essayé de présenter les principes de mise en œuvre d'une analyse géostatistique.

Dans une étude géostatistique, on se base sur le variogramme, permettant une analyse de la structure spatiale de la variable étudiée. De sorte qu'on est capable de décrire la façon dont la précision de l'information acquise en un point se dégrade au fur .et à mesure que l'on s'en éloigne de l'origine.

La deuxième étape de la démarche géostatistique consiste à utiliser cette structure spatiale dans une procédure d'estimation.

#### **2.1 Introduction**

L'interpolation est le procédé qui vise à cartographier une variable **V0** à des positions dans l'espace où aucun échantillon n'est disponible en utilisant un jeu de données d'échantillons dont la position dans l'espace et la valeur de la variable **V0** sont connues. Ces échantillons peuvent provenir d'une campagne d'échantillonnage sur le terrain ou peuvent être des informations issues de capteurs fixes ou mobiles à l'intérieur d'une parcelle. Généralement, un ensemble d'informations est disponible au sein d'une parcelle (les échantillons) et l'objectif est de construire une carte de cette information sur la totalité de la parcelle.

En général, seuls quelques échantillons sont disponibles parce que les campagnes de terrain sont pénibles et chronophages ou parce que le déploiement d'une grande quantité de capteurs serait beaucoup trop cher à mettre en œuvre. Bien sûr, il n'est de toute façon pas possible de collecter des informations sur chaque centimètre carré de parcelle par échantillonnage. C'est pour cela que les méthodes d'interpolation ont tout leur intérêt. Plusieurs techniques d'interpolation existent mais il est quelquefois difficile de comprendre les avantages et inconvénients de chacune des approches. Ce post a pour objectif de présenter les méthodes d'interpolation spatiale les plus utilisées, en tentant de clarifier les avantages, défauts et différences entre ces approches.

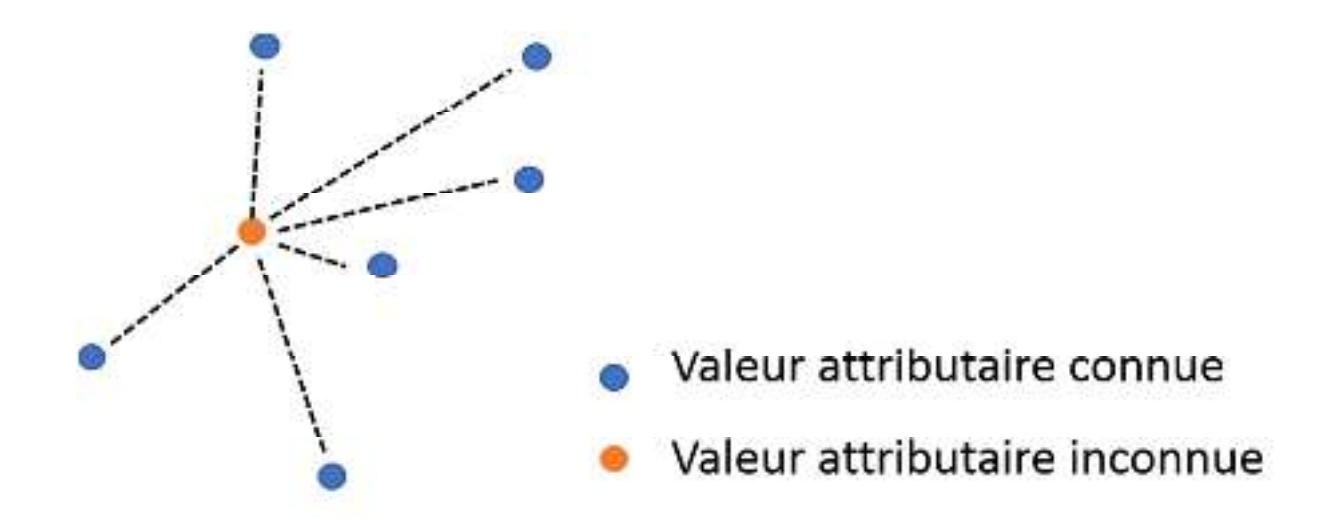

**Figure 7.** Principe de l'interpolation

Les techniques d'interpolation spatiale peuvent être séparées en deux principales catégories : les approches déterministes et géostatistiques. Pour faire simple, les méthodes déterministes n'essayent pas de capturer la structure spatiale des données. Elles utilisent seulement des équations mathématiques prédéfinies pour prédire des valeurs à des positions où aucun échantillon n'est disponible (en pondérant les valeurs attributaires des échantillons dont la position dans la parcelle est connue). Au contraire, les méthodes géostatistiques cherchent à ajuster un modèle spatial aux données. Cela permet de générer une valeur prédite à des positions non échantillonnées dans la parcelle (comme les méthodes déterministes) et de fournir aux utilisateurs une estimation de la précision de cette prédiction.

Toutes les méthodes d'interpolation sont basées sur le fait que les données spatiales sont auto-corrélées. En fait, tout est relié à tout le reste, mais les choses proches partagent plus de caractéristiques que des choses distantes. Les méthodes d'interpolation peuvent être utilisées pour prédire des valeurs à des positions spécifiques dans l'espace ou peuvent être utilisées sur une grille d'interpolation sur l'ensemble de la parcelle considérée. Cette grille est composée de pixels régulièrement espacés dont la taille peut dépendre de la précision recherchée dans la carte interpolée ou bien de la structure spatiale du jeu de données

### **2.2 Les Méthodes d'interpolation**

L'interpolation est le processus qui consiste à utiliser des points dont les valeurs sont connues ou des points échantillons pour estimer les valeurs d'autres points inconnus. Elle peut être utilisée pour prédire des valeurs inconnues pour toute donnée géographique ponctuelle, comme l'altitude, les précipitations, les concentrations chimiques, les niveaux de bruit, etc.

#### **2.2.1 TIN : Interpolation par triangulation irrégulière**

L'approche par TIN est peut être l'une des techniques d'interpolation spatiale les plus simples. Cette approche s'appuie sur la construction d'un réseau triangulaire (un cas particulier de tesselation) basé sur la position spatiale des échantillons disponibles. Plusieurs méthodes de triangulation peuvent être utilisées mais celle de Delaunay est la plus utilisée. Cette méthode a pour objectif de créer des triangles qui ne se chevauchent pas (et aussi équilatéral que possible) et dont le cercle circonscrit contient seulement les trois sommets qui ont donné naissance au triangle.

Une fois que le réseau est opérationnel, chaque nouvelle observation z\_i*zi* pour laquelle une nouvelle valeur attributaire doit être prédite est associée à un triangle *T* dans lequel cette observation se trouve. Cette valeur attributaire est calculée en pondérant les valeurs attributaires des sommets du triangle *T*.

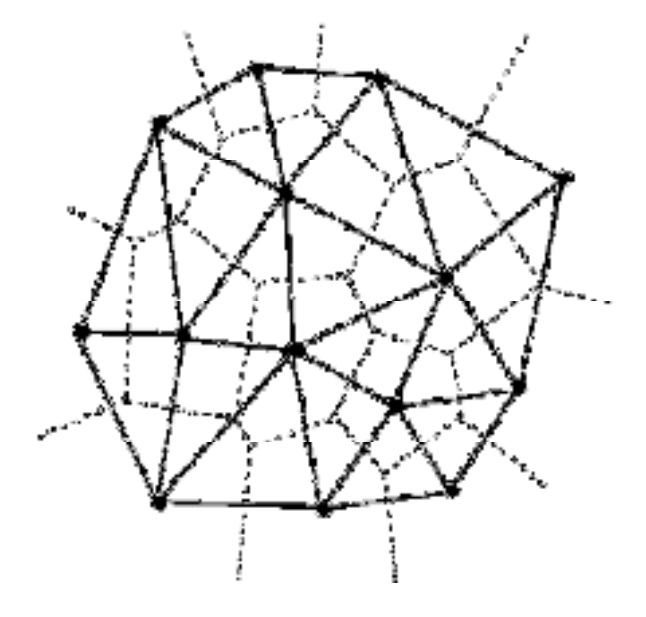

**Figure 8.** Création d'un réseau triangulaire: la triangulation de Delaunay.

Il est clair que la précision de cette méthode dépend du nombre d'observations dans la parcelle, et plus particulièrement de la densité de ces observations. Quand les échantillons sont regroupés spatialement, les valeurs attributaires des observations voisines seront relativement bien prédites. Par contre, pour des échantillons isolés, les triangles construits seront beaucoup plus grands ce qui rendra la prédiction sur des observations voisines assez imprécise. Il faut se rappeler que la valeur à prédire de chaque nouvelle observation z\_i*zi* dépend uniquement de la valeur attributaire des sommets du triangle dans lequel se trouve z\_i*zi*.

Effectivement, cette technique d'interpolation ne participe pas vraiment au lissage des données. La technique TIN est disponible sur de nombreux logiciels et est efficace d'un point de vue du temps de calcul. Elle peut être utilisée lorsqu'un très grand nombre d'observations est disponible tout en ne demandant pas un gros espace mémoire. A noter que le réseau qui a été créé est aussi intéressant parce qu'il donne une information sur l'aire d'influence de chaque observation. Dans ce cas, d'autres tesselations comme les polygones de Thiessen sont particulièrement intéressants.

#### **2.2.2 Distance inverse pondérée (IDW)**

L'interpolateur de pondération de la distance inverse suppose que chaque point d'entrée a une influence locale qui diminue avec la distance. Il pondère davantage les points proches de la cellule de traitement que ceux qui en sont plus éloignés. Un nombre spécifié de points, ou tous les points dans un rayon spécifié peuvent être utilisés pour déterminer la valeur de sortie de chaque emplacement. L'utilisation de cette méthode suppose que l'influence de la variable cartographiée diminue avec la distance depuis son emplacement échantillonné.

L'algorithme de pondération de la distance inverse (IDW) est en fait un interpolateur de moyenne mobile qui est généralement appliqué à des données très variables. Pour certains types de données, il est possible de retourner sur le site de collecte et d'enregistrer une nouvelle valeur qui est statistiquement différente de la lecture originale mais qui reste dans la tendance générale de la zone.

La surface interpolée, estimée par une technique de moyenne mobile, est inférieure à la valeur maximale locale et supérieure à la valeur minimale locale.

L'interpolation IDW met explicitement en œuvre l'hypothèse selon laquelle les choses proches les unes des autres sont plus semblables que celles qui sont plus éloignées. Pour prédire une valeur pour un emplacement non mesurée, IDW utilisera les valeurs mesurées entourant l'emplacement de prédiction. Les valeurs mesurées les plus proches de l'emplacement de prédiction auront plus d'influence sur la valeur prédite que celles qui sont plus éloignées. Ainsi, la fonction IDW suppose que chaque point mesuré a une influence locale qui diminue avec la distance. La fonction IDW doit être utilisée lorsque l'ensemble de points est suffisamment dense pour capturer l'étendue de la variation locale de la surface nécessaire à l'analyse. La fonction IDW détermine les valeurs des cellules à l'aide d'un ensemble de points d'échantillonnage combinés avec une pondération linéaire. Elle pondère davantage les points proches de l'emplacement de la prédiction que ceux qui en sont plus éloignés, d'où le nom de pondération par la distance inverse.

La technique IDW calcule une valeur pour chaque nœud de grille en examinant les points de données environnants qui se trouvent dans un rayon de recherche défini par l'utilisateur. Une partie ou la totalité des points de données peuvent être utilisées dans le processus d'interpolation. La valeur du nœud est calculée en faisant la moyenne de la somme pondérée de tous les points. Les points de données qui s'éloignent progressivement du nœud influencent beaucoup moins la valeur calculée que ceux qui se trouvent plus près du nœud.

Un rayon est généré autour de chaque nœud de grille à partir duquel les points de données sont sélectionnés pour être utilisés dans le calcul. Les options permettant de contrôler l'utilisation de l'IDW comprennent la puissance, le rayon de recherche, le rayon de recherche fixe, le rayon de recherche variable et la barrière.

Remarque : la valeur optimale de la puissance (p) est déterminée en minimisant l'erreur quadratique moyenne de prédiction (RMSPE).

#### Avantages

• Peut estimer les changements extrêmes du terrain tels que : Falaises, lignes de faille.

• Les points denses à espace régulier sont bien interpolés (zones plates avec falaises).

• Peuvent augmenter ou diminuer le nombre de points d'échantillonnage pour influencer les valeurs des cellules.

#### Inconvénients

• Impossible d'estimer les valeurs supérieures au maximum ou inférieures au minimum.

• Pas très bon pour les pics ou les zones montagneuses.

#### **2.2.3 Distance inverse du voisin naturel pondérée (NNIDW)**

L'interpolation par les voisins naturels présente de nombreuses caractéristiques positives, peut être utilisée à la fois pour l'interpolation et l'extrapolation, et fonctionne généralement bien avec des points de dispersion groupés. Autre méthode de moyenne pondérée, l'équation de base utilisée dans l'interpolation par les voisins naturels est identique à celle utilisée dans l'interpolation IDW. Cette méthode peut traiter efficacement de grands ensembles de données de points d'entrée. Lorsque vous utilisez la méthode des voisins naturels, les coordonnées locales définissent le degré

d'influence d'un point de diffusion sur les cellules de sortie.

La méthode des voisins naturels est une technique d'estimation géométrique qui utilise des régions de voisinage naturel générées autour de chaque point de l'ensemble de données.

Comme la méthode IDW, cette méthode d'interpolation est une méthode d'interpolation à moyenne pondérée. Cependant, au lieu de trouver la valeur d'un point interpolé en utilisant tous les points d'entrée pondérés par leur distance, l'interpolation par Natural Neighbors crée une triangulation de Delauney des points d'entrée et sélectionne les nœuds les plus proches qui forment une coque convexe autour du point d'interpolation, puis pondère leurs valeurs en fonction de leur surface proportionnelle. Cette méthode est la plus appropriée lorsque les points de données de l'échantillon sont distribués avec une densité inégale. Il s'agit d'une bonne technique d'interpolation à usage général qui présente l'avantage de ne pas devoir spécifier de paramètres tels que le rayon, le nombre de voisins ou les poids.

 Cette technique est conçue pour honorer les valeurs minimales et maximales locales dans le fichier de points et peut être paramétrée pour limiter les dépassements des valeurs élevées locales et les sous-dépassements des valeurs basses locales. La méthode permet ainsi la création de modèles de surface précis à partir d'ensembles de données très peu distribuées ou très linéaires dans la distribution spatiale.

#### Avantages

• Traite efficacement un grand nombre de points d'échantillonnage.

#### **2.2.4 Spline**

Spline estime les valeurs en utilisant une fonction mathématique qui minimise la courbure globale de la surface, ce qui donne une surface lisse qui passe exactement par les points d'entrée.

 Sur le plan conceptuel, elle est analogue à la courbure d'une feuille de caoutchouc pour passer par des points connus tout en minimisant la courbure totale de la surface. Elle ajuste une fonction mathématique à un nombre spécifié de points d'entrée les plus proches tout en passant par les points d'échantillonnage. Cette méthode est la meilleure pour les surfaces qui varient doucement, comme l'élévation, la hauteur des nappes phréatiques ou les concentrations de pollution.

Il existe deux méthodes de spline : régularisée et de tension.
Une méthode régularisée crée une surface lisse, à évolution progressive, dont les valeurs peuvent se situer en dehors de la plage de données de l'échantillon. Elle incorpore la dérivée première (pente), la dérivée seconde (taux de variation de la pente) et la dérivée troisième (taux de variation de la dérivée seconde) dans ses calculs de minimisation.

 Bien qu'une spline de tension n'utilise que les dérivées premières et secondes, elle inclut plus de points dans les calculs de la spline, ce qui crée généralement des surfaces plus lisses mais augmente le temps de calcul.

Cette méthode tire une surface sur les points acquis, ce qui donne un effet d'étirement. Spline utilise des lignes courbes (méthode des lignes curvilignes) pour calculer les valeurs des cellules.

Choix d'un poids pour les interpolations splines

Spline régularisée : Plus le poids est élevé, plus la surface est lisse. Des poids compris entre 0 et 5 conviennent. Les valeurs typiques sont 0, .001, .01, .1, et .5.

Cannelure de tension : Plus le poids est élevé, plus la surface est grossière et plus les valeurs sont conformes à la plage de données de l'échantillon. Les valeurs de poids doivent être supérieures ou égales à zéro. Les valeurs typiques sont 0, 1, 5 et 10.

#### Avantages

- Utile pour estimer les points supérieurs au maximum et inférieurs au minimum.
- Crée un effet de surface lisse.

#### Inconvénients

• Les falaises et les lignes de faille ne sont pas bien présentées en raison de l'effet de lissage.

• Lorsque les points d'échantillonnage sont proches les uns des autres et présentent des différences de valeur extrêmes, l'interpolation Spline ne fonctionne pas aussi bien. En effet, Spline utilise des calculs de pente (variation en fonction de la distance) pour déterminer la forme de la feuille de caoutchouc souple.

### **2.2.5 Krigeage**

Le krigeage est une technique d'interpolation géostatistique qui tient compte à la fois de la distance et du degré de variation entre des points de données connus lors de l'estimation de valeurs

25

dans des zones inconnues. Une estimation par krigeage est une combinaison linéaire pondérée des valeurs d'échantillons connus autour du point à estimer.

Procédure de krigeage qui génère une surface estimée à partir d'un ensemble de points dispersés avec des valeurs z. Le krigeage suppose que la distance ou la direction entre les points d'échantillonnage reflète une corrélation spatiale qui peut être utilisée pour expliquer la variation de la surface. L'outil de krigeage ajuste une fonction mathématique à un nombre spécifié de points, ou à tous les points dans un rayon spécifié, pour déterminer la valeur de sortie pour chaque emplacement. Le krigeage est un processus en plusieurs étapes ; il comprend l'analyse statistique exploratoire des données, la modélisation du variogramme, la création de la surface et (en option) l'exploration d'une surface de variance. Le krigeage est le plus approprié lorsque vous savez qu'il existe une distance corrélée dans l'espace ou un biais directionnel dans les données. Il est souvent utilisé en pédologie et en géologie.

 Les valeurs prédites sont dérivées de la mesure de la relation dans les échantillons en utilisant une technique sophistiquée de moyenne pondérée. Elle utilise un rayon de recherche qui peut être fixe ou variable. Les valeurs des cellules générées peuvent dépasser la plage de valeurs des échantillons, et la surface ne traverse pas les échantillons.

La formule de Kriging

Le krigeage est similaire à l'IDW dans la mesure où il pondère les valeurs mesurées environnantes afin de dériver une prédiction pour un emplacement non mesuré. La formule générale des deux interpolateurs est formée d'une somme pondérée des données :

$$
\hat{Z}(s_0) = \sum_{i=1}^n \lambda_i Z(s_i)
$$

où :

 $Z(s_i)$  = la valeur mesurée au ième endroit

**λi** = un poids inconnu pour la valeur mesurée au ieme endroit

 $s_0$  = l'emplacement de la prédiction

**N** = le nombre de valeurs mesurées

Dans la méthode IDW, le poids, λi, dépend uniquement de la distance à l'emplacement de prédiction. Cependant, avec la méthode de krigeage, les poids sont basés non seulement sur la distance entre les points mesurés et l'emplacement de prédiction, mais aussi sur la disposition spatiale globale des points mesurés. Pour utiliser la disposition spatiale dans les pondérations, l'autocorrélation spatiale doit être quantifiée. Ainsi, dans le krigeage ordinaire, le poids, λi, dépend d'un modèle ajusté aux points mesurés, de la distance à l'emplacement de prédiction, et des relations spatiales entre les valeurs mesurées autour de l'emplacement de prédiction. Les sections suivantes traitent de la manière dont la formule générale de krigeage est utilisée pour créer une carte de la surface de prédiction et une carte de l'exactitude des prédictions.

Types de krigeage

### **1- Krigeage ordinaire**

Le krigeage ordinaire suppose que le modèle

 $Z(s) = \mu + \varepsilon(s)$ ,

où µ est une constante inconnue.

L'une des principales questions concernant le krigeage ordinaire est de savoir si l'hypothèse d'une moyenne constante est raisonnable. Il existe parfois de bonnes raisons scientifiques de rejeter cette hypothèse. Cependant, en tant que méthode de prédiction simple, elle présente une flexibilité remarquable.

Le krigeage ordinaire peut utiliser des semi-variogrammes ou des covariances, utiliser des transformations et supprimer les tendances, et tenir compte des erreurs de mesure.

#### **2- Krigeage simple**

Le krigeage simple suppose que le modèle

 $Z(s) = \mu + \varepsilon(s)$ ,

où µ est une constante connue.

Le krigeage simple peut utiliser des semivariogrammes ou des covariances, utiliser des transformations et tenir compte des erreurs de mesure.

#### **3- Krigeage universel**

Le krigeage universel suppose que le modèle

 $Z(s) = \mu(s) + \varepsilon(s)$ ,

où µ(s) est une fonction déterministe.

Le krigeage universel peut utiliser des semi-variogrammes ou des covariances, utiliser des transformations et tenir compte des erreurs de mesure.

27

#### **4- Indicateur Krigeage**

Le krigeage indicateur suppose le modèle

 $I(s) = \mu + \varepsilon(s)$ ,

où µ est une constante inconnue et I(s) est une variable binaire.

La création de données binaires peut se faire par l'utilisation d'un seuil pour les données continues, ou il se peut que les données observées soient 0 ou 1. Par exemple, vous pouvez avoir un échantillon qui consiste à savoir si un point est un habitat forestier ou non forestier, où la variable binaire indique l'appartenance à une classe. En utilisant des variables binaires, le krigeage indicateur procède de la même manière que le krigeage ordinaire.

Le krigeage indicateur peut utiliser soit des semi-variogrammes, soit des covariances.

#### **5- Krigeage probabiliste**

Le krigeage probabiliste suppose que le modèle

$$
I(s) = I(Z(s) > ct) = \mu 1 +_{\epsilon 1}(s)
$$

 $Z(s) = \mu 2 + \varepsilon 2(s)$ ,

où µ1 et µ2 sont des constantes inconnues et I(s) est une variable binaire créée en utilisant un indicateur de seuil,  $I(Z(s) > ct)$ .

Remarquez que maintenant il y a deux types d'erreurs aléatoires, ε1(s) et ε2(s), donc il y a une autocorrélation pour chacune d'elles et une corrélation croisée entre elles. Le krigeage probabiliste s'efforce de faire la même chose que le krigeage indicateur, mais il utilise le cokrigeage dans le but de faire un meilleur travail.

Le krigeage probabiliste peut utiliser des semivariogrammes ou des covariances, des covariances croisées et des transformations, mais il ne peut pas tenir compte de l'erreur de mesure.

#### **6- Krigeage disjonctif**

Le krigeage disjonctif suppose que le modèle

 $f(Z(s)) = \mu 1 + \varepsilon(s)$ ,

où  $\mu$ 1 est une constante inconnue et f(Z(s)) est une fonction arbitraire de Z(s).

Remarquez que vous pouvez écrire  $f(Z(s)) = I(Z(s) > ct)$ , le krigeage indicateur est donc un cas particulier de krigeage disjonctif. Dans Geostatistical Analyst, vous pouvez prédire soit la valeur elle-même, soit un indicateur avec le krigeage disjonctif.

En général, le krigeage disjonctif essaie de faire plus que le krigeage ordinaire. Si les

avantages sont plus importants, les coûts le sont aussi. Le krigeage disjonctif nécessite l'hypothèse de normalité bivariée et des approximations des fonctions  $f(Z(s_i))$ ; les hypothèses sont difficiles à vérifier et les solutions sont mathématiquement et informatiquement compliquées.

Le krigeage disjonctif peut utiliser soit des semivariogrammes, soit des covariances et des transformations, mais il ne peut pas tenir compte des erreurs de mesure.

#### Avantages

- Les influences directionnelles peuvent être prises en compte : Érosion du sol, flux d'envasement, flux de lave et vents.
	- Dépasse les valeurs minimale et maximale des points

### Inconvénients

• Ne passe par aucune des valeurs du point et fait en sorte que les valeurs interpolées soient supérieures ou inférieures aux valeurs réelles.

#### **2.2.6 PointInterp**

Méthode similaire à IDW, la fonction PointInterp permet de mieux contrôler le voisinage de l'échantillonnage. L'influence d'un échantillon particulier sur la valeur de la maille interpolée dépend du fait que le point d'échantillonnage se trouve dans le voisinage de la maille et de la distance qui le sépare de la maille interpolée. Les points situés en dehors du voisinage n'ont aucune influence.

La valeur pondérée des points à l'intérieur du voisinage est calculée en utilisant une interpolation pondérée par la distance inverse ou une interpolation par la distance exponentielle inverse. Cette méthode interpole une image matricielle à l'aide de caractéristiques ponctuelles mais permet différents types de voisinages. Les voisinages peuvent avoir des formes telles que des cercles, des rectangles, des polygones irréguliers, des anneaux ou des coins.

#### **2.2.7 Tendance**

La tendance est une méthode statistique qui permet de trouver la surface qui correspond aux

29

points de l'échantillon en utilisant un ajustement par régression des moindres carrés. Elle ajuste une équation polynomiale à l'ensemble de la surface. Il en résulte une surface qui minimise la variance de la surface par rapport aux valeurs d'entrée. La surface est construite de manière à ce que, pour chaque point d'entrée, le total des différences entre les valeurs réelles et les valeurs estimées (c'est-à-dire la variance) soit aussi faible que possible.

Il s'agit d'un interpolateur inexact, et la surface résultante passe rarement par les points d'entrée. Cependant, cette méthode permet de détecter des tendances dans les données de l'échantillon et s'apparente aux phénomènes naturels qui varient généralement de façon régulière.

Avantage

• Les surfaces de tendance permettent d'identifier des modèles à grande échelle dans les données ; la surface interpolée passe rarement par les points d'échantillonnage.

#### **2.2.8 Topo vers Raster**

En interpolant les valeurs d'élévation d'un raster, la méthode Topo to Raster impose des contraintes qui garantissent un modèle numérique d'élévation hydrologiquement correct, contenant une structure de drainage connectée et représentant correctement les crêtes et les cours d'eau à partir des données de contour d'entrée. Elle utilise une technique d'interpolation itérative par différences finies qui optimise l'efficacité de calcul de l'interpolation locale sans perdre la continuité de surface de l'interpolation globale. Il a été spécialement conçu pour travailler intelligemment avec des données de contour.

Vous trouverez ci-dessous un exemple de surface interpolée à partir de points d'élévation, de courbes de niveau, de lignes de courant et de polygones de lac en utilisant l'interpolation Topo to Raster.

Topo to Raster est un outil spécialisé dans la création de surfaces matricielles hydrologiquement correctes à partir de données vectorielles d'éléments de terrain tels que des points d'élévation, des courbes de niveau, des lignes de courant, des polygones de lacs, des points d'enfoncement et des polygones de limites de zones d'étude.

#### **2.2.9 Densité**

Les outils de densité (disponibles dans ArcGIS) produisent une surface qui représente la

30

quantité ou le nombre de quelque chose par unité de surface. L'outil de densité est utile pour créer des surfaces de densité afin de représenter la distribution d'une population sauvage à partir d'un ensemble d'observations, ou le degré d'urbanisation d'une zone en fonction de la densité des routes.

# **3.1 Situation géographique**

La commune d'Ain Zitoune est située dans la partie Sud par rapport au territoire de la wilaya, et s'étale sur une surface totale de 740 km² (74 000 Ha), et représente environ 11.96% de la superficie de la wilaya.

La commune d'Ain Zitoune s'éloigne de 30 Km par rapport à Oum El Bouaghi et de 30 Km par rapport à Khenchela.

Administrativement, elle est rattachée à la daïra d'Ain el Beida.

Ses limites sont:

-Au Nord : les commues de Ksar S'bihi et BirBouhouche (wilaya de Souk Ahras).

-Au Sud : les communes Ain Beida, El Zorg et F'kirina.

-A l'Ouest : la commune de Safel El Ouidene (wilaya de Souk Ahras).

-A l'Est : les communes d'Oum el bouaghi et Ain Babouche

Le chemin de la wilaya CW9 divise la commune d'Ain Zitoune en deux parties Est et Ouest, ce chemin au Sud mène vers la route nationale RN32.

Les plus importantes mechtas du commune sont mechta thenyat el kabch à l'Ouest, mechta cherchera au Sud-Est, mechta rakrak à l'Ouest.

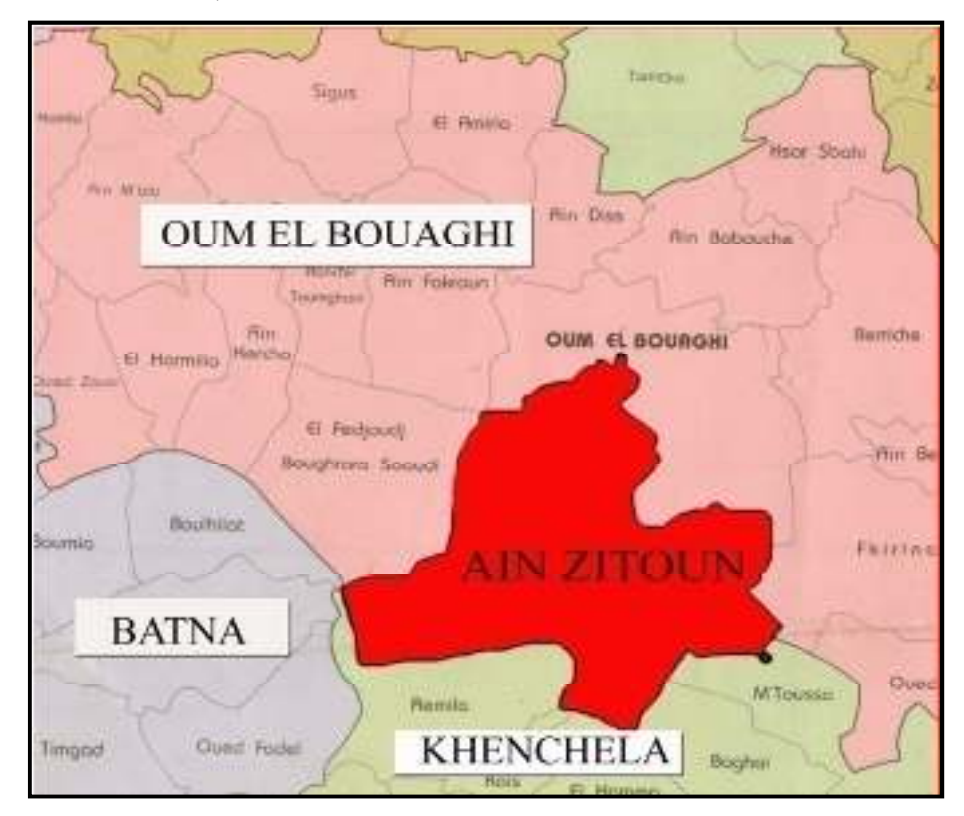

Figure 9 : plan de situation d'Ain Zitoune

# **3.1.1 Situation du POS N°2**

Le terrain du P.O.S. n°02 est un terrain vierge qu'est situé à l'Est de la commune d'Ain Zitoune.

Il s'étale sur une surface totale de 21.74 ha.

Les limites du POS sont :

\*Au Nord : terrains vierges (montagne fadjoudje).

\*Au Sud : terrains vierges.

\*A l'Est : lotissement

\*A l'Ouest : terrains vierges

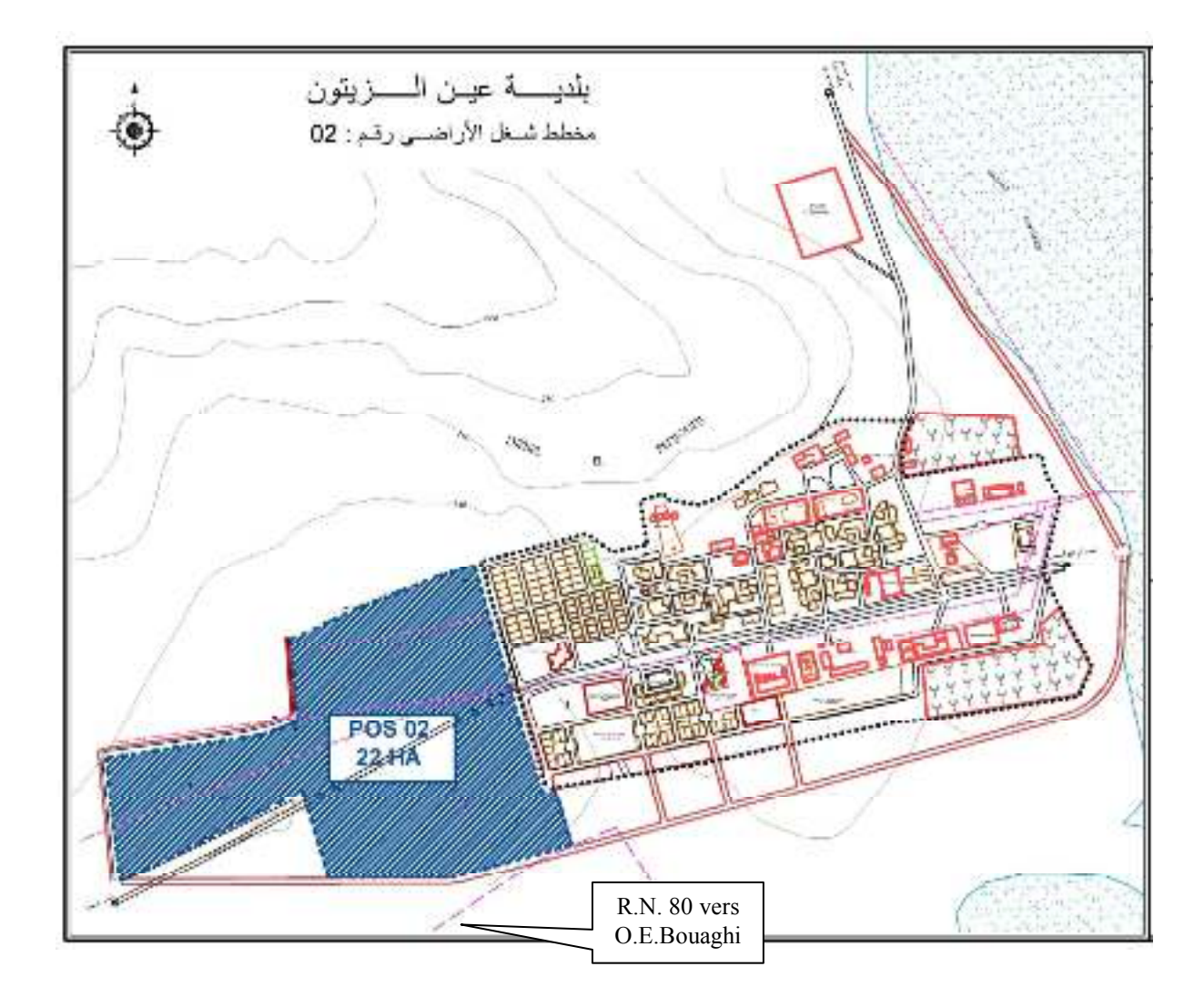

Figure 10 : la commune d'Ain Zitoune.

L'aire d'étude contient :

\*Habitations proposées.

\*Équipements existants

\* Équipements proposés 0.30 Ha

\*Chemins existants 0.28 Ha

\*Surfaces vierges 20.93 Ha

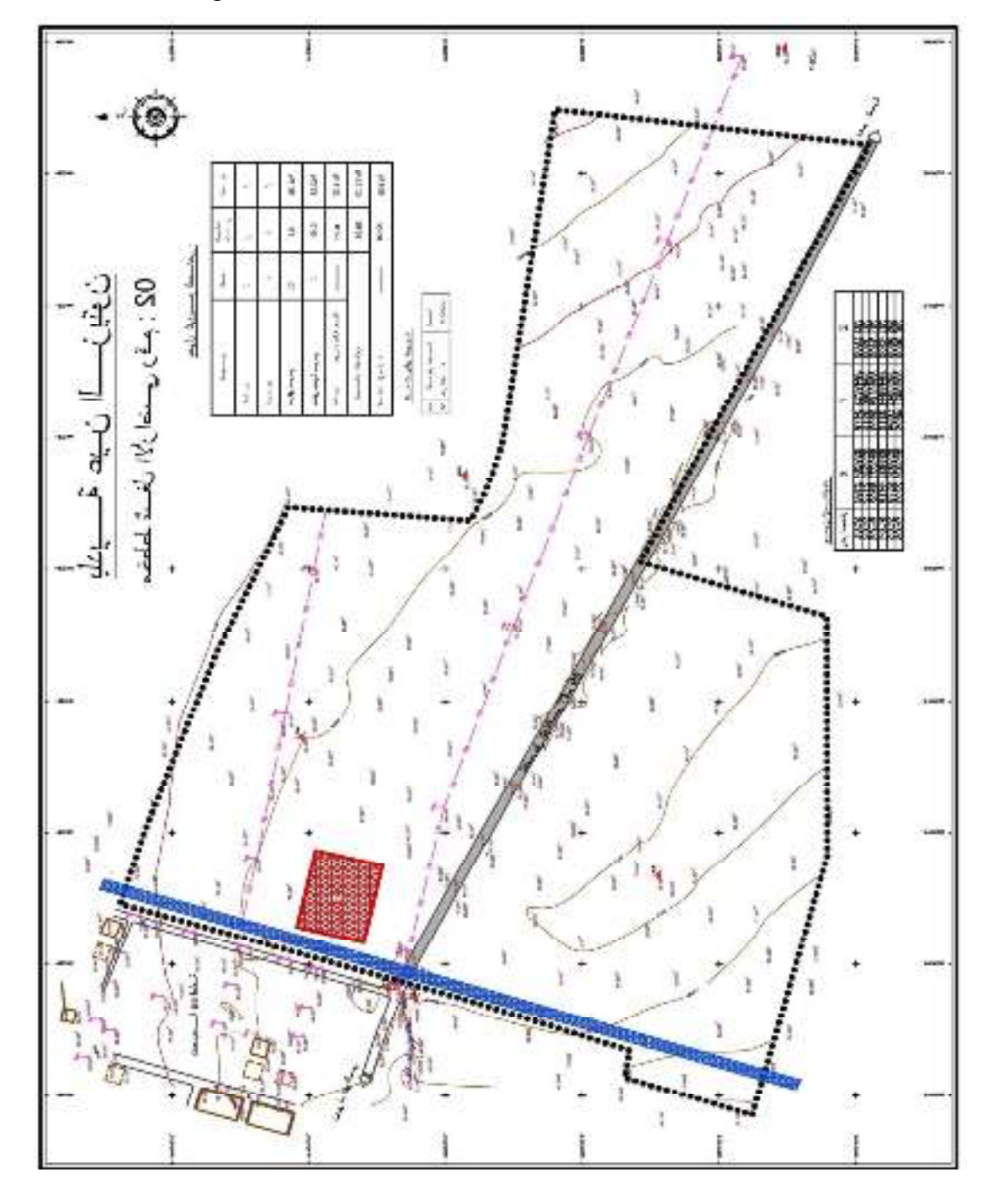

Figure 11 : L'aire d'étude

#### **3.1.2 Topographie et morphologie**

 Le levé topographique est l'outil de base pour reproduire l'état physique existant, il permet d'avoir l'image du terrain, sa morphologie, ses pentes, ses contraintes naturelles et urbanistiques et donnent les limites du terrain concerné par l'étude.

 Son but c'est de faire figurer tous les détails sur un plan ou une carte et de donner avec précision et exactitude, l'implantation des constructions à caractère d'habitat ou équipements divers et le tracé des routes existantes reproduite avec leurs dimensions réelles.

La zone objet de notre étude est un terrain plat. Elle permet la bonne exécution des voiries et réseaux divers avec un minimum de dépenses et travaux de terrassement. Les constructions peuvent être implantées dans n'importe quelle direction et avec un nombre d'étage qui peut varier, allant du R.D.C au bâtiment à étages multiples. En ce qui concerne les bâtiments et constructions horizontales.

En général, cette topographie est suffisamment favorable et propice à l'urbanisation.

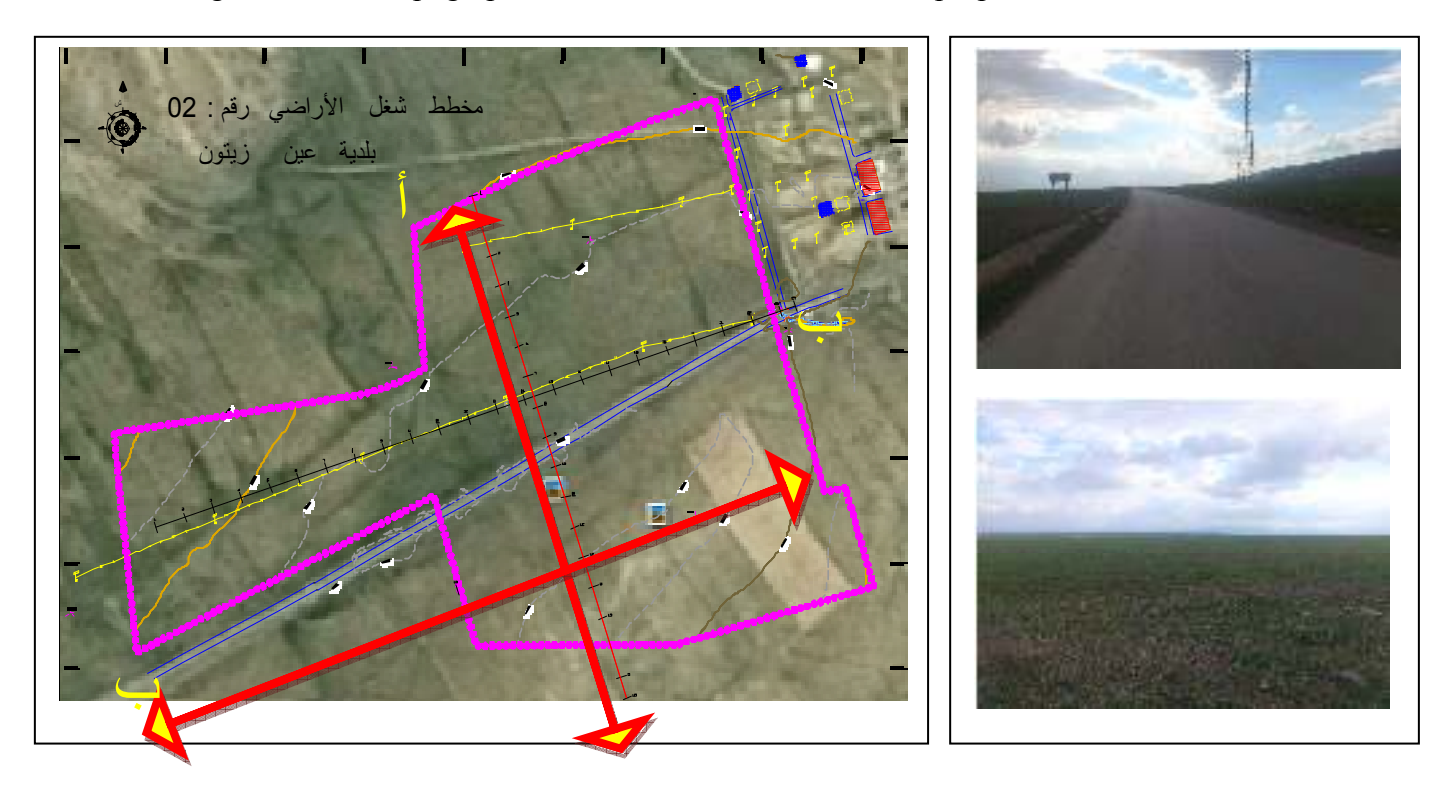

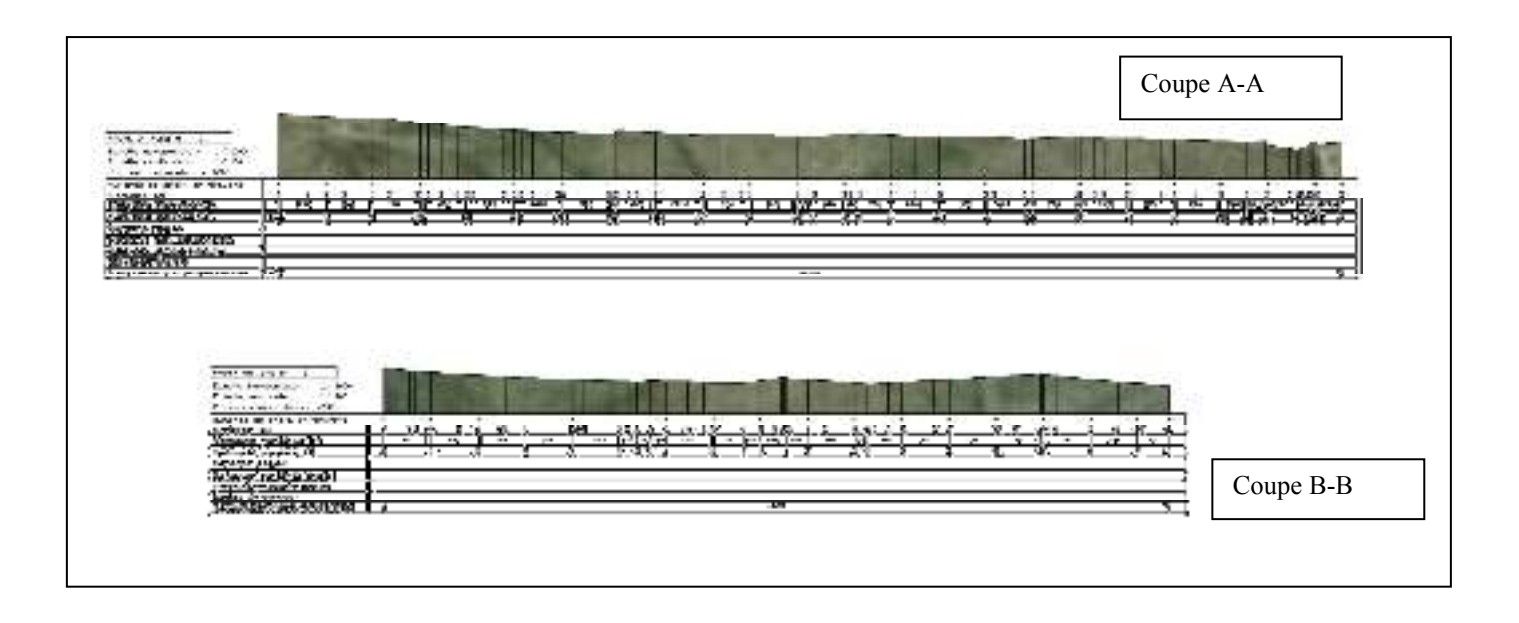

Figure 12: Topographie et morphologie du site

## **3.1.3 Climatologie**

 Le climat de la commune est de type continental froid et sec en hiver et chaud en été, ce type de climat se caractérise par ses conditions extrêmes notamment les périodes de gelée en hiver et les siroccos en été.

Les facteurs climatiques ont un impact permanent sur la vie sociale et économique d'une région ; dans le contexte de cette étude, il été juge utile de révèle aux travaux de :

> $\checkmark$  L'Agence Nationale de Ressource Hydraulique(A.N.R.H): Carte pluviométrique (Édition 1993).

 $\checkmark$  L'Office Nationale Météorologique de Constantine (O.N.M) : les données des précipitations et températures, ainsi que des paramètres secondaires pour la station d'Oum El Bouaghi pour une période d'observation de 15 ans (1990-2005).

Les coordonnées de station concernée sont représentées dans le tableau suivant : Tableau 01: coordonnées de la station météorologique

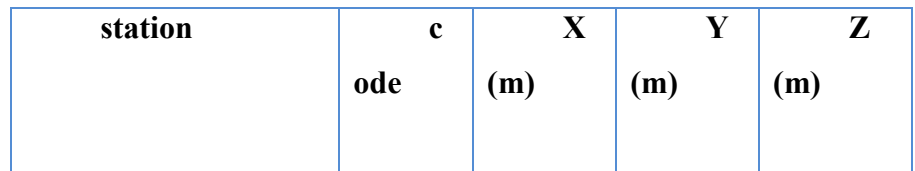

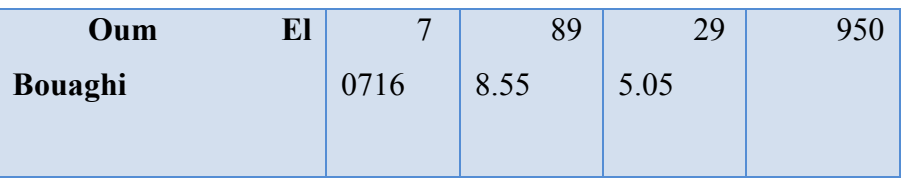

### **3.1.3.1 Précipitations**

La précipitation est la totalité de la lame quantifiée par la pluviométrie ; elle est d'origines diverses : pluie, neige ……..etc.

### **3.1.3.2 Précipitations moyennes annuelles**

La carte pluviométrique de l'Agence Nationale des Ressources hydrauliques (A.N.R.H) (Edition1993) montre globalement une répartition décroissante de la précipitation du Nord vers le Sud, et de l'Ouest vers l'Est. En effet dans la région de R'hia la précipitation est variée entre 185mm et 665mm, le tableau suivant mentionne les variations annuelles des précipitations de station d'Oum ElBouaghi.

Tableau 02 : Précipitations moyennes annuelles

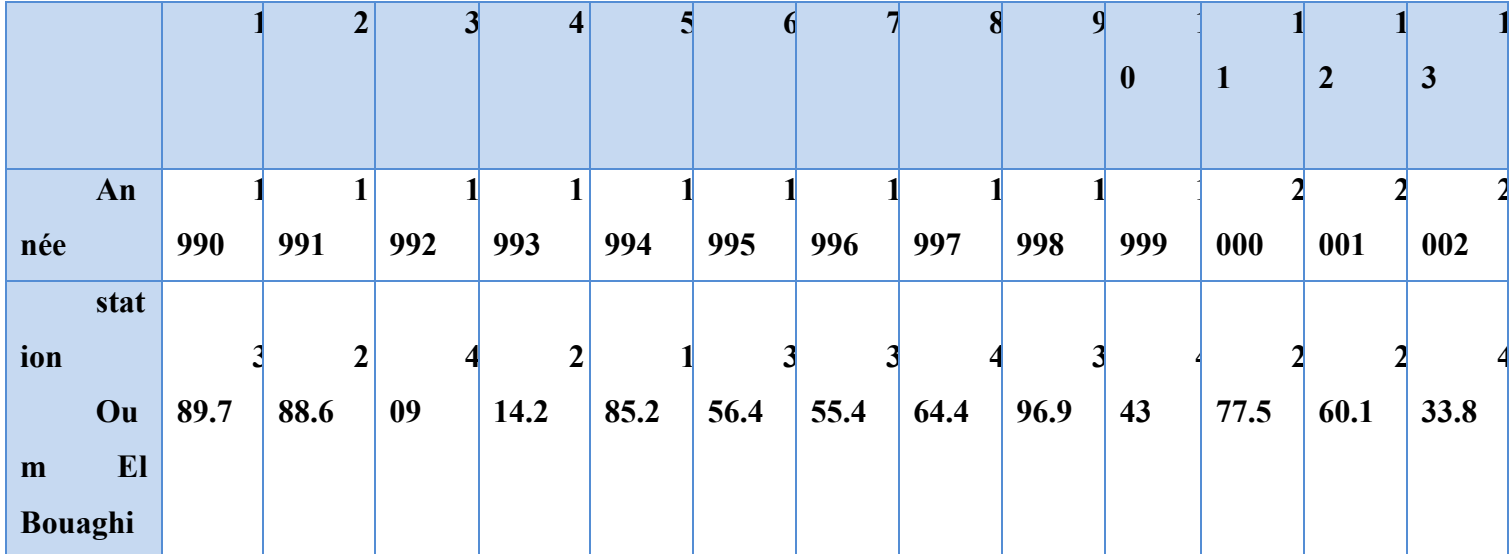

 **P (mm)** 

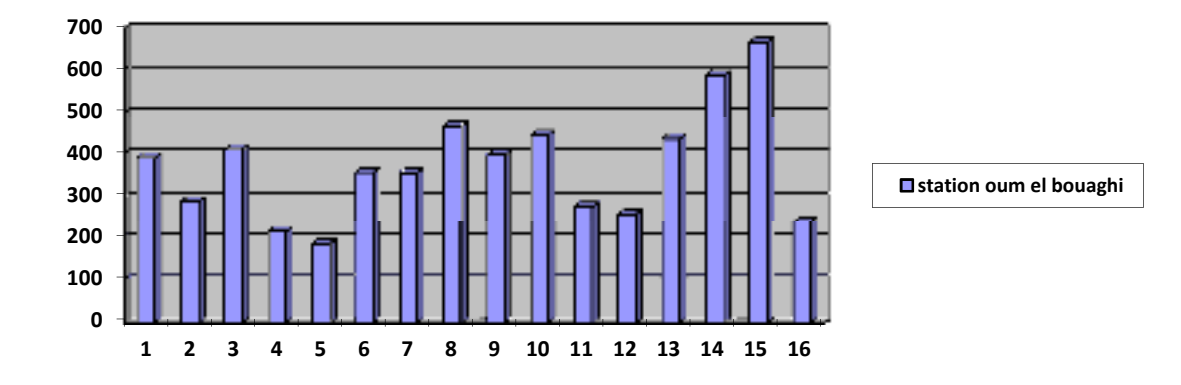

# **Temps (année)**

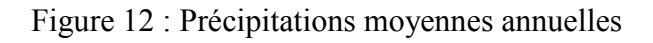

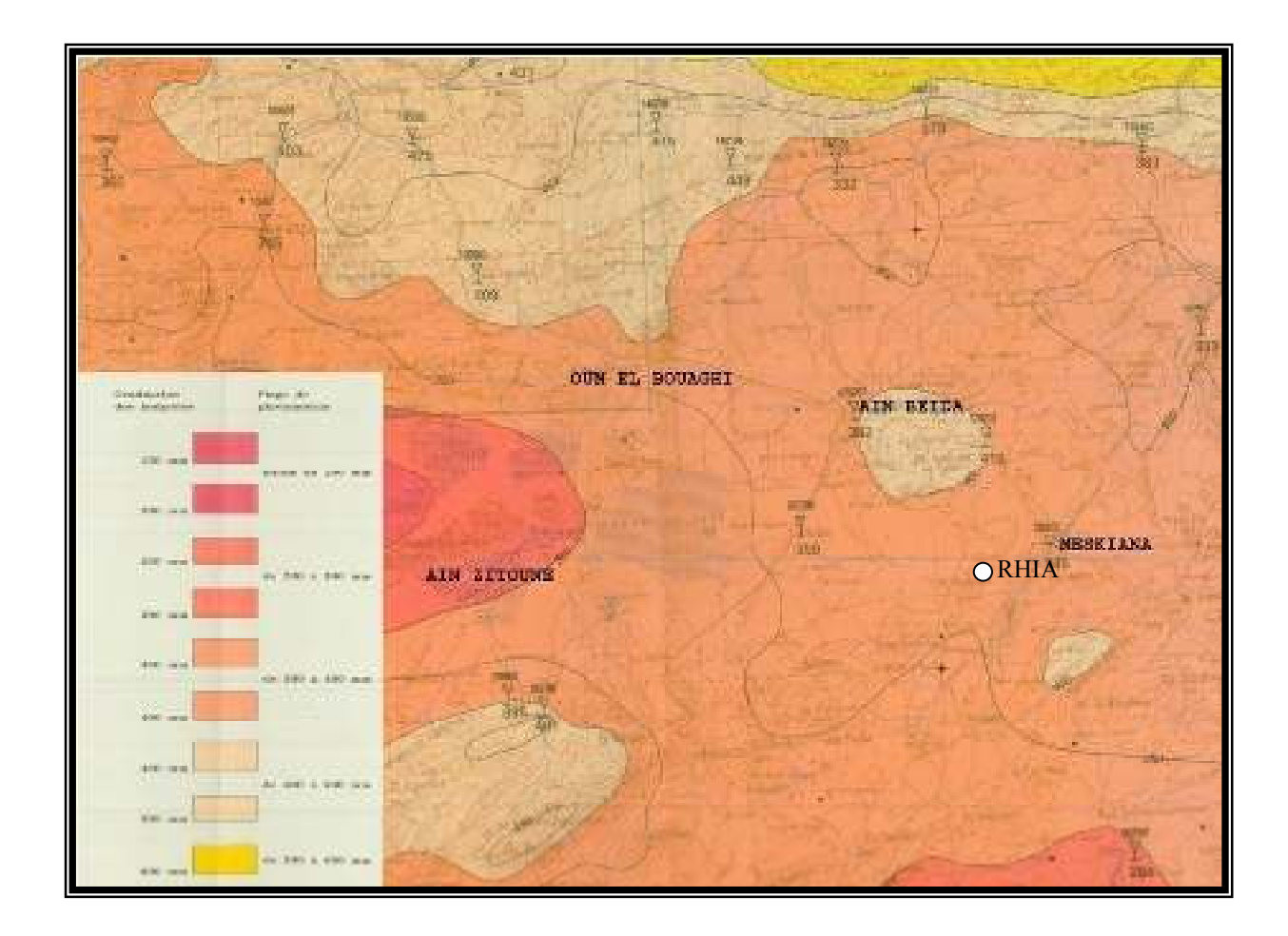

Figure13 : Carte pluviométrique (Édition 1993).

# **3.1.3.3 Précipitations moyennes mensuelle et saisonnière :**

Tableau 03 : Précipitations moyennes mensuelle et saisonnière en (mm).

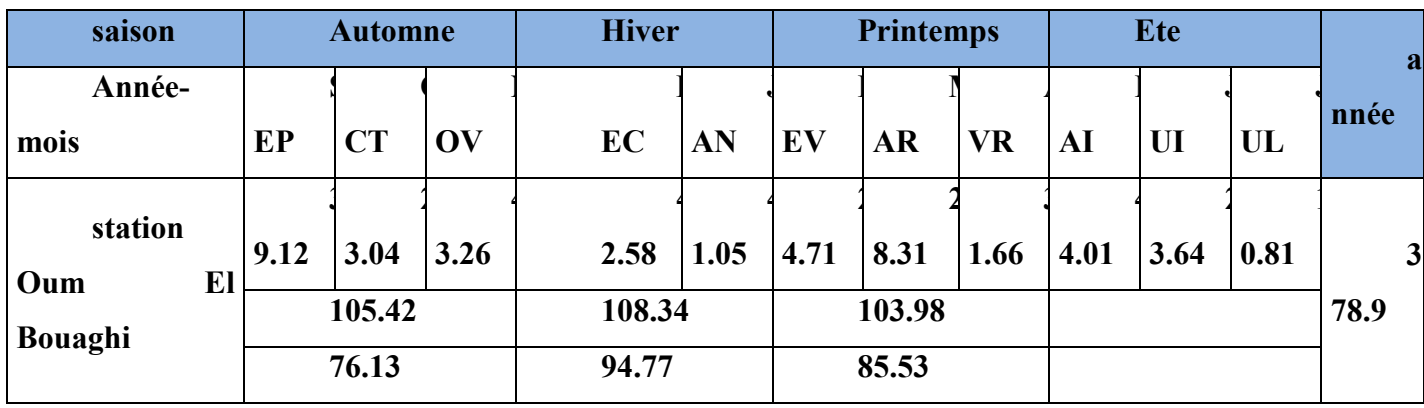

**Prec (Mm)** 

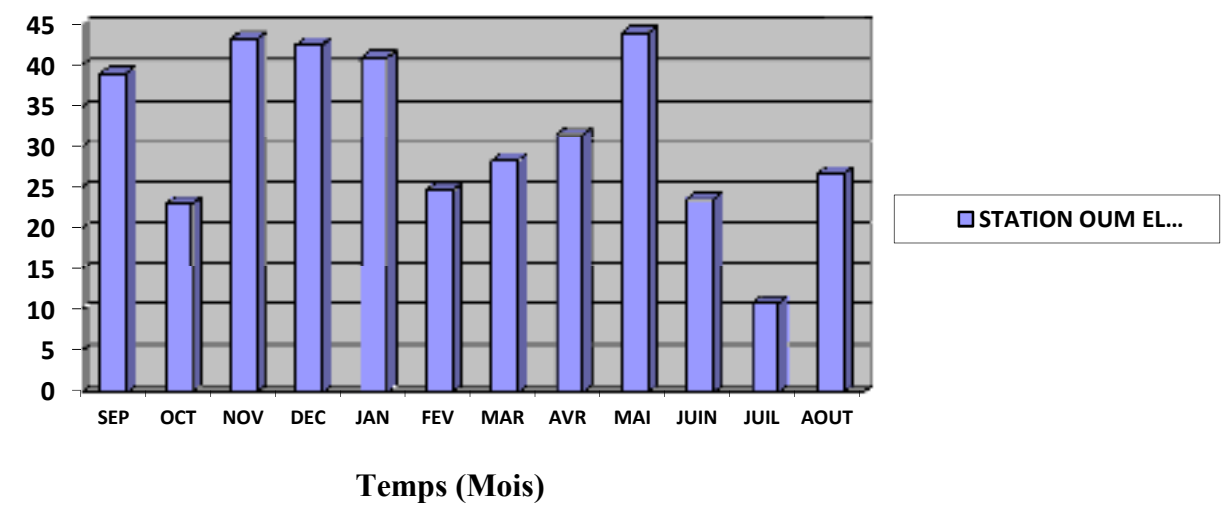

 **P (Mm)** 

Figure14 : Précipitation moyenne mensuelle

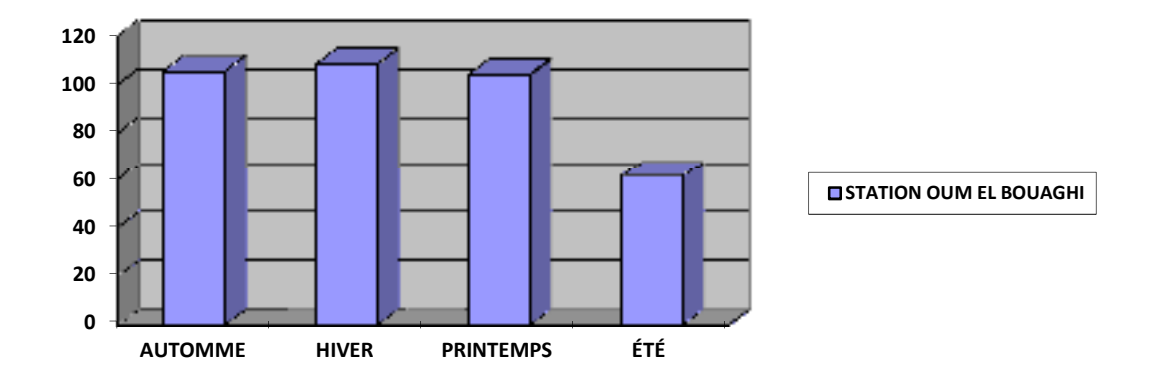

Figure15 : Précipitations moyennes saisonnières

### **Temps (SAISON)**

Au niveau des stations d'Oum el Bouaghi ; pour la période (1990 - 2005), la moyenne annuelle des pluies durant une période de 15 ans est de l'ordre de 378.9mm ; avec un maximum de pluies au mois de Mai d'une valeur de l'ordre de 44.01mm ; un minimum au mois de Juillet d'une valeur de l'ordre de 10.816mm.

On note que le mois de Juillet présente une sécheresse totale de pluie durant cette période.

Notons que la précipitation augmente lorsqu'on se déplace vers le Nord et diminue lorsqu'on se déplace vers le Sud.

C'est le cas pour la station prise en considération, notons aussi que toute la région est agricole et fait partie du même climat.

La Précipitations moyennes saisonnières montrent que la saison la plus pluvieuse est l'hiver pour la a station d'Oum el Bouaghi avec108.34mm Par contre la saison la plus sèche est l'été avec 61.16 mm

#### **3.1.3.4 Les températures :**

Le facteur de la température de l'air a une grande influence sur le bilan hydrique du fait qu'il conditionne l'évaporation et l'évapotranspiration réel.

Les données traitées intéressent la station d'Oum el Bouaghi d'une période de 15 ans.

| <b>Saison</b>                        |            | automne                |      |           | hiver |      |      | printemps |      |      | été   |      |      | a                      |
|--------------------------------------|------------|------------------------|------|-----------|-------|------|------|-----------|------|------|-------|------|------|------------------------|
| S<br>tation                          | ois        | S<br>ep.               | ct.  | OV.       | éc.   | an.  | év.  | ar.       | V.   | ai   | uin   | uil. | out  | nnuel                  |
| S<br>tation<br>oum el<br>bouag<br>hi | <b>Max</b> | $\overline{2}$<br>8.48 | 3.59 | 6.35      | 1.93  | 1.08 | 2.82 | 6.25      | 0.07 | 5.26 | 0.63  | 4.20 | 3.73 | $\overline{2}$<br>2.84 |
|                                      | min        | 4.89                   | 1.04 | $\cdot$ 7 | .36   | .45  | .41  | .06       | .18  | 0.85 | 5.21  | 7.54 | 7.95 | $\bf{0}$<br>9.05       |
|                                      | moy        | $\overline{2}$<br>1.68 | 2.31 | 1.02      | .14   | .26  | .11  | 0.15      | 3.12 | 9.95 | 2.92  | 5.87 | 5.84 | 5.94                   |
|                                      | sais       | 18.33                  |      |           | 6.83  |      |      | 13.74     |      |      | 24.87 |      |      |                        |

Tableau 04 : températures moyennes mensuelle et saisonnière en (°c).

## **Températures moyennes mensuelles**

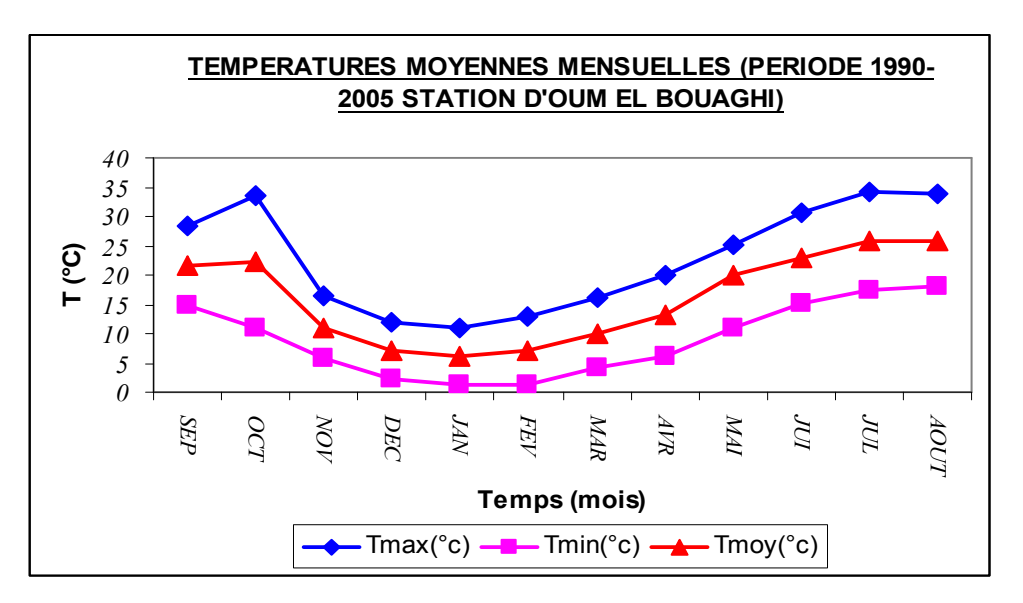

Figure 16 : Températures moyennes mensuelles

### **Températures moyennes saisonnières**

Nous avons utilisé pour les données des températures les valeurs de la période allant de 1990-2005 pour la station d'Oum El Bouaghi.

 La courbe de température montre que le maximum des températures est atteint en Juillet 34.2C°, alors que le minimum est observé en Janvier avec une valeur de 6.26°C, on constate que la température de l'air décroît de Septembre jusqu'au Janvier, puis elle augmente pour atteindre son optimum en Juillet, ensuite elle décroît pour une deuxième fois au mois d'Août.

La température moyenne annuelle est de l'ordre de 15.94°C.

#### **3.1.3.5 Autres paramètres climatiques:**

#### **Humidité**

L'humidité moyenne est définie comme étant un mélange de vapeur d'eau et de gaz dont les proportions sont définies aux mêmes conditions de température.

Le tableau suivant montre que le maximum de l'humidité est observe au mois de Janvier et Décembre (73.25%) et le minimum au mois de Juillet (42.56%).

| m<br>  ois                                                                                   |  |  | $\mathbf A$ |  | $\mathbf T$ |  |  | <b>NNE</b> |
|----------------------------------------------------------------------------------------------|--|--|-------------|--|-------------|--|--|------------|
| M                                                                                            |  |  |             |  |             |  |  |            |
| OYEN   1.75   3   4.75   2.18   6.75   9.62   2.56   6.31   0.12   1.87   8.81   3.25   0.91 |  |  |             |  |             |  |  |            |

Tableau 5 : Humidité moyenne mensuelle (%)

#### **Le vent**

Le tableau suivant représente les moyennes mensuelle en (m/s) enregistre à la station d'oum el bouaghi pour la période (1990-2005) ou la vitesse maximale du vent enregistré aux mois de mars (2.33m/s) et la vitesse minimal au mois de décembre

 $(1.32m/s)$ .

# **3.2 Contexte géologique**

### **3.2.1 Géologie régionale**

Parmi des nombreux chercheurs qui ont étudié la structure géologique nord-africaine nous citons w.wildi (1983) qui subdivise le Nord algérien en trois domaines qui sont du nord au sud :

**1) domaine interne** : comprend le socle kabyle cristallin et sa couverture sédimentaire paléozoïque peu ou pas métamorphisée, caractérisant surtout le grand et la petite

Kabylie.

**2) domaine médium (sillon des flyschs)** : il comprend trois grands types de séries et qui sont du nord au sud :

- flyschs mauritaniens (malm-yprésien)
- flyschsmassyliens (albo\_aptien)
- flyschs numidiens (oligocène moy\_burdigalieninf).

### **3) domaine externe : en algerieoriontale, il est représenté par**

· les séries telliennes : caractérisées par les trois unités suivantes qui sont au nord vers le sud :

- l'unité ultra tellienne.
- l'unité tellienne.
- l'unité pénitellienne

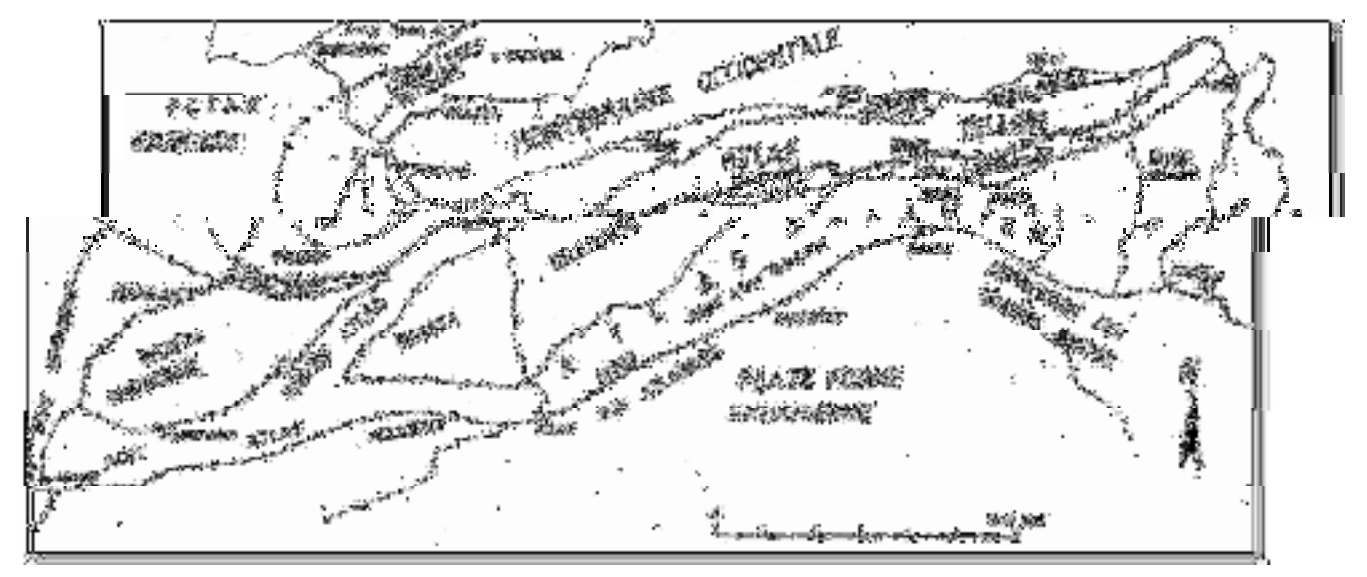

Figure 17 : Structure régionale de l'Algérie

### **3.2.2 Géologie locale**

D'après la carte géologique de Constantine 1/20000, les formations géologiques de l'aire de la présente étude zone P.O.S est constituée par Villafranchien (croutes calcaires) et terrasses, formations de pente et quaternaire indéterminé.

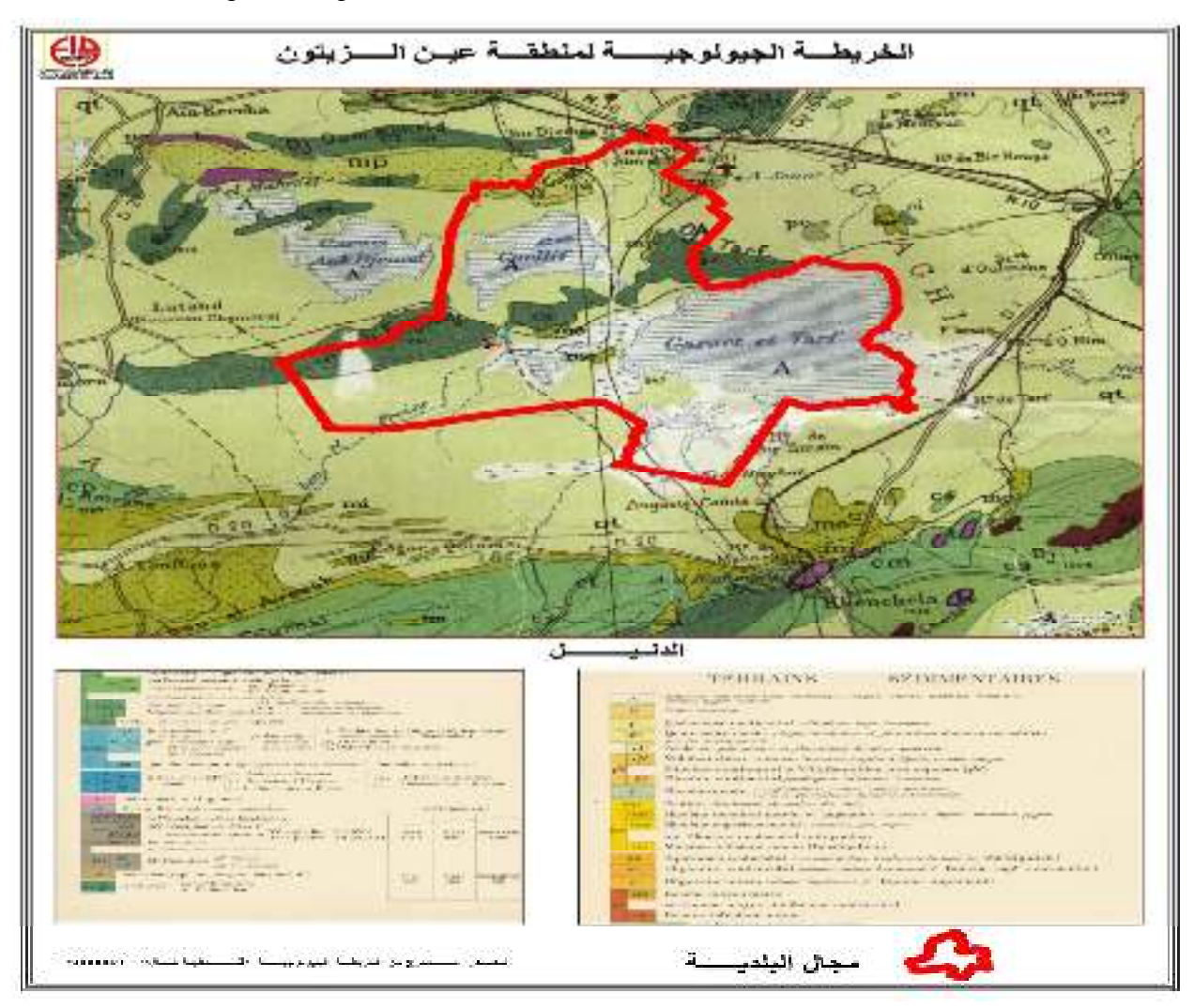

Figure 18 : la carte géologique d'Ain zitoune

### **3.2.3 Tectonique de la région :**

### **Principales phases tectoniques :**

L'histoire tectonique de la région est caractérisée par deux grandes phases orogéniques qui sont responsable des structures rencontrées dans la région.

### **La phase atlasique :**

C'est la phase priaboniene qui commence dés la fin de crétacé supérieur jusqu'à la période lutétien supérieur-priabonien.

Cette phase est caractérisée par un plissement des formations qui provoquent l'apparition des anticlinaux et des synclinaux orientés généralement swne, elle donne les premières nappes de charriage dans la partie septentrionale.

#### **La phase alpien :**

Il s'agit essentiellement de la phase miocène (tortonienne) qui déforme la chaîne plissée priaboniene en créant de nouvelles nappes dans l'avant pays et conduit à l'apparition des plis emboîtés. l'accumulation des sédiments plio-quaternaires, rarement déformés correspondant à un comblement des reliefs dans le domaine des hautes plaines constantinoises et au pied des aurès, après le tortonien supérieur deux phases successives de distension et de compression affectent l'édifice des nappes ortoniennes en le plissant et en le faillant intensément, créant ainsi les reliefs actuels.

#### **Tectonique cassante**

Concerne les roches compactes comme les calcaire et les dolomies, elle donne naissance à des fissures (faille).cette tectonique est présentée par des horsts et des grabens.

### **Tectonique souple**

Concerne les formations incompétentes telles que les marnes et les roches compétentes, donnants les anticlinaux et des synclinaux.

#### **3.2.4 la stratigraphie**

Un ensemble de (dix-huit) 18 sondages rotarys en carottage continus de profondeur d'investigation allant jusqu'au 10.00 m ont été réalisés permettant à la fois une connaissance de la géométrie d'ensemble, de la stratigraphie et de la pétrographie du site. (Voir plan d'implantation des travaux in situ remis en phase N°01).

Ces sondages fournissent également des échantillons pour analyses et caractérisations en laboratoire.

Les échantillons de carottes prélevés des sondages ont été analysés et examinés.

Les sols mis en évidence en accord avec les données de la feuille géologique d'Oum El Bouaghi à l'échelle 1/ 1000.

Il s'agit d'un agencement irrégulier de formations attribuées au quaternaire masqué par une couverture de terre végétale d'une profondeur variante de 0.40 à 0.70 m. (voir annexe).

Les coupes sont comme suivantes.

#### • **Au sondage S1**

- $\checkmark$  Argile marron **(0.50 3.80 m).**
- $\checkmark$  Sable peu argileux fin marron  $(3.80 5.00 \text{ m})$ .
- $\checkmark$  Argile peu limoneuse marron  $(5.00 10.00 \text{ m})$ .
- **Au sondage S2** 
	- $\checkmark$  Argile marron **(0.50 3.50 m).**
	- $\checkmark$  Sable peu argileux fin marron  $(3.50 5.00 \text{ m})$ .
	- $\checkmark$  Argile peu limoneuse marron  $(5.00 10.00 \text{ m})$ .
- **Au sondage S3** 
	- $\checkmark$  Argile limoneuse marron  $(0.60 10.00 \text{ m})$ .
- **Au sondage S4** 
	- $\checkmark$  Argile limoneuse marron  $(0.50 10.00 \text{ m})$ .
- **Au sondage S5** 
	- $\checkmark$  Argile limoneuse marron  $(0.70 9.00 \text{ m})$ .
- **Au sondage S6** 
	- $\checkmark$  Argile limoneuse marron  $(0.70 9.00 \text{ m})$ .
- **Au sondage S7** 
	- $\checkmark$  Argile limoneuse marron  $(0.60 9.00 \text{ m})$ .
- **Au sondage S8** 
	- $\checkmark$  Argile marron **(0.50 3.50 m).**
	- $\checkmark$  Sable peu argileux fin marron  $(3.50 5.00 \text{ m})$ .
	- $\checkmark$  Argile peu limoneuse marron  $(5.00 9.00 \text{ m})$ .
- **Au sondage S9** 
	- $\checkmark$  Argile marron **(0.50 3.50 m).**
	- $\checkmark$  Sable peu argileux fin marron  $(3.50 5.00 \text{ m})$ .
	- $\checkmark$  Argile peu limoneuse marron  $(5.00 9.00 \text{ m})$ .
- **Au sondage S10** 
	- $\checkmark$  Argile marron **(0.50 3.50 m).**
	- $\checkmark$  Sable peu argileux fin marron  $(3.50 5.00 \text{ m})$ .
	- $\checkmark$  Argile peu limoneuse marron  $(5.00 9.00 \text{ m})$ .
- **Au sondage S11** 
	- $\checkmark$  Argile marron **(0.60 3.50 m).**
	- $\checkmark$  Sable peu argileux fin marron  $(3.50 5.00 \text{ m})$ .
	- $\checkmark$  Argile peu limoneuse marron  $(5.00 10.00 \text{ m})$ .
- **Au sondage S12** 
	- Argile limoneuse brunâtre gypseuse **(0.40 9.00 m).**
- **Au sondage S13** 
	- Argile limoneuse brunâtre gypseuse **(0.60 10.00 m).**
- **Au sondage S14** 
	- Argile limoneuse brunâtre gypseuse **(0.60 10.00 m).**
- **Au sondage S15** 
	- Argile limoneuse brunâtre gypseuse **(0.70 10.00 m).**
- **Au sondage S16** 
	- Argile limoneuse brunâtre gypseuse **(0.70 10.00 m).**
- **Au sondage S17** 
	- Argile limoneuse brunâtre gypseuse **(0.60 10.00 m).**
- **Au sondage S18** 
	- Argile limoneuse brunâtre gypseuse **(0.60 10.00 m).**

# **3.3 Caracterisation en laboratoire**

Les travaux de laboratoires que nous avons réalisés sont en rapports avec la nature des échantillons de sol prélevés des sondages. C'est ainsi que nous avons opté pour essais de

Laboratoire classiques suivants : **Essais physiques - Essais mécaniques - Analyses chimiques**.

Les résultats détaillés que l'on utilise sont notés sur les tableaux récapitulatifs**.** 

### **3.3.1 Essais mécaniques**

### **Essai de Cisaillement :**

 Pour la détermination des valeurs des caractéristiques mécaniques des sols rencontrés, nous avons réalisé des essais de cisaillement rectiligne à la boite de Casagrande de type U.U. non consolidé non drainé selon la norme **NF P 94-071-1 Août 1994** et les résultats obtenus sont les suivants :

Tableau 6 : résultats de l'Essai de Cisaillement

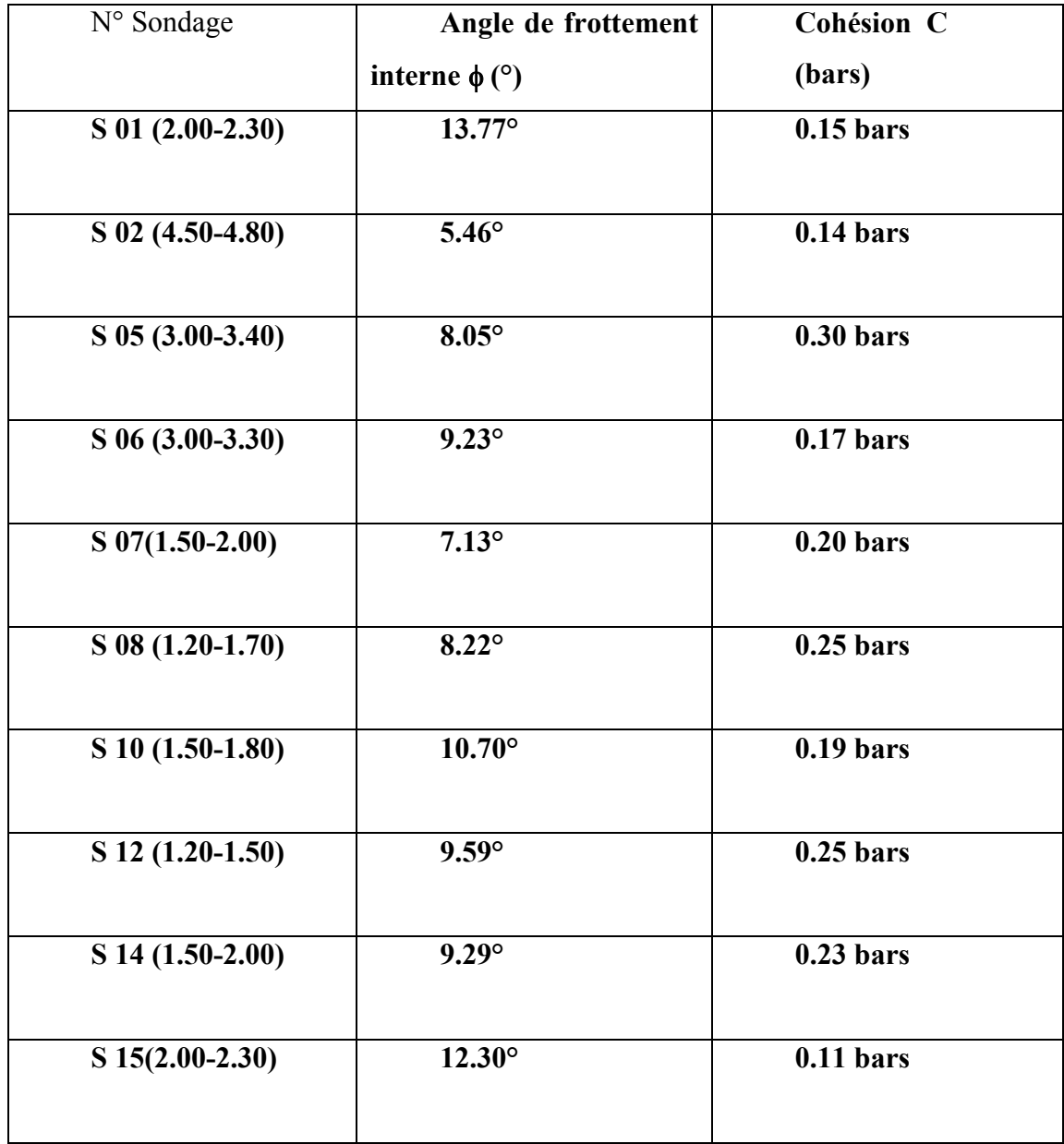

# **3.4 Modélisation numérique :**

### **3.4.1 Introduction**

R est peut-être l'environnement informatique le plus puissant pour l'analyse de données actuellement disponible. R est à la fois un langage informatique, qui vous permet d'écrire des instructions, et un programme qui répond à ces instructions. R a des fonctionnalités de base pour lire et écrire des fichiers, manipuler et résumer des données, exécuter des tests statistiques et des modèles, créer des tracés fantaisistes, et bien d'autres choses comme ça. Cette fonctionnalité de base est étendue par des centaines de paquets (plug-ins). Certains de ces paquets fournissent des fonctionnalités génériques plus avancées, d'autres fournissent des méthodes de pointe qui ne sont utilisées que dans des analyses hautement spécialisées.

L'interpolation géospatiale dans R est une excellente opportunité. De nombreux outils logiciels souvent associés à cette tâche sont des produits commerciaux qui peuvent devenir assez coûteux, D'autre part est toujours gratuit et offre une large gamme d'algorithmes de toutes sortes de saveurs. Un avantage supplémentaire est l'intégration transparente avec les puissantes capacités de transformation et de visualisation des données du langage.

# **3.4.2 Interpolation spatiale utilisant (IDW) dans R**

### **Avoir des données**

L'ensemble de données (data) est un tableau contenant les détails de l'emplacement des sondages :

Tableau 7 : l'emplacement des sondages

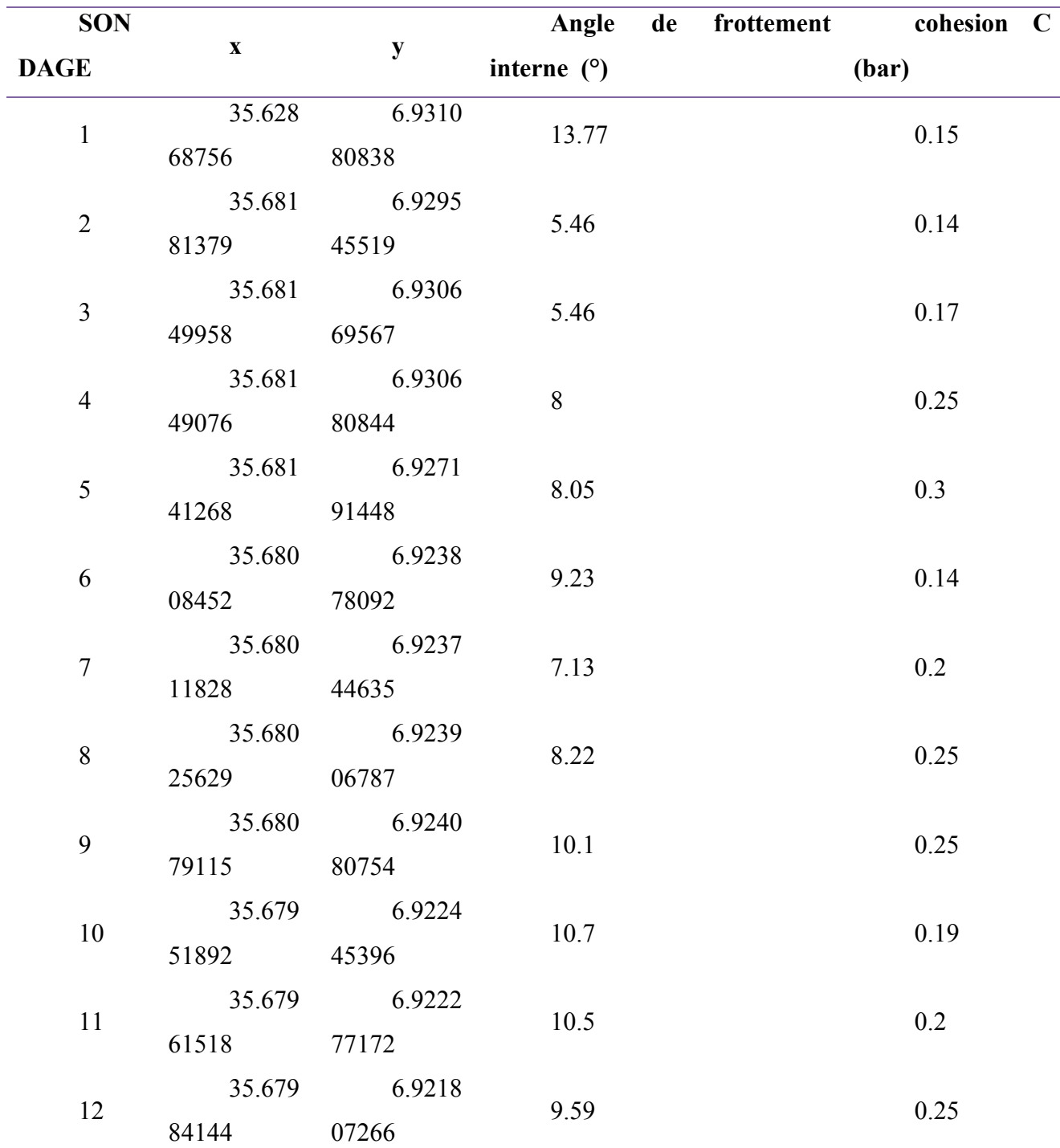

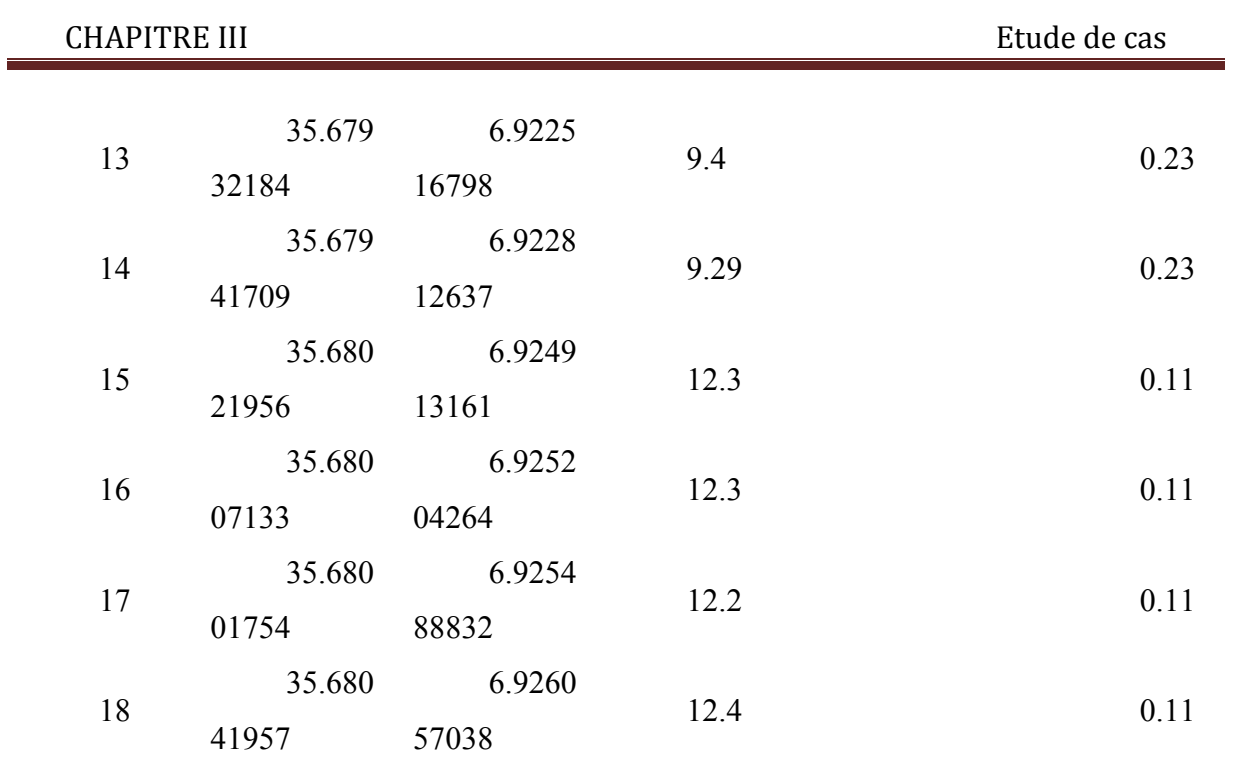

#### **Création d'un objet IDW**

L'objet IDW est créé à l'aide de la fonction IDW de la bibliothèque **spatstat** dans R. Il est important de comprendre que l'interpolation à l'aide d'IDW est déterminée de manière critique par la valeur de puissance et l'argument "at". Nous utiliserons une valeur de puissance de 0,05.

#### **Détermination de la puissance optimale pour idw par validation croisée :**

La détermination de la valeur de la puissance lors de l'interpolation est de la plus haute importance. Comme la puissance est réduite, la douceur de la distribution spatiale interpolée du risque est augmentée. Cependant, avec une puissance réduite, le risque de manquer une véritable région à haut risque augmente. D'autre part, le choix d'une valeur de puissance très élevée peut conduire à la détection de régions avec de fausses estimations de risque élevé. Pour démontrer, regardons des tracés avec des valeurs de puissance variables.

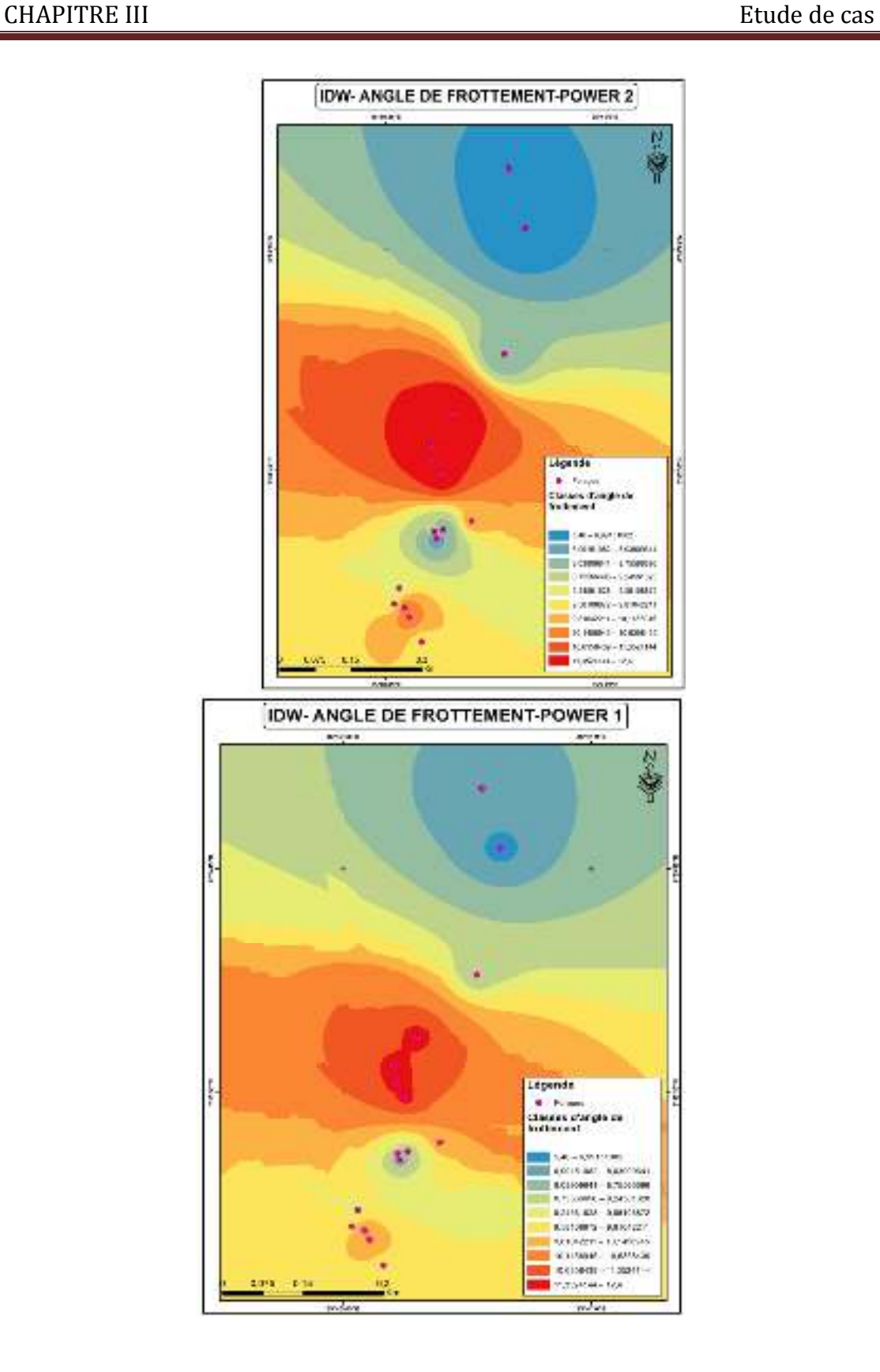

52

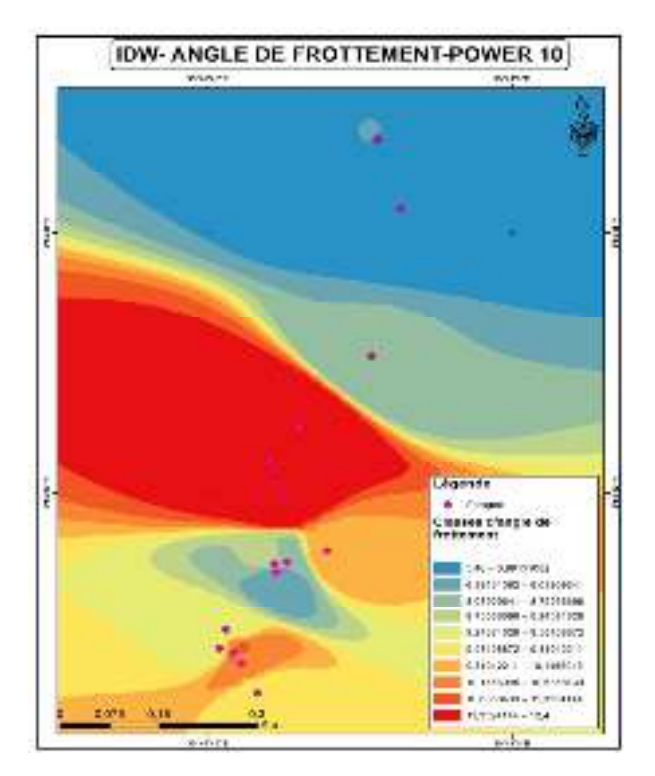

**Figure 19 : Cartes représentative IDW** 

Pour déterminer la valeur optimale de la puissance pour entreprendre une interpolation à l'aide d'IDW, nous pouvons effectuer une validation croisée en utilisant la méthode **leave one out** pour les données ponctuelles.

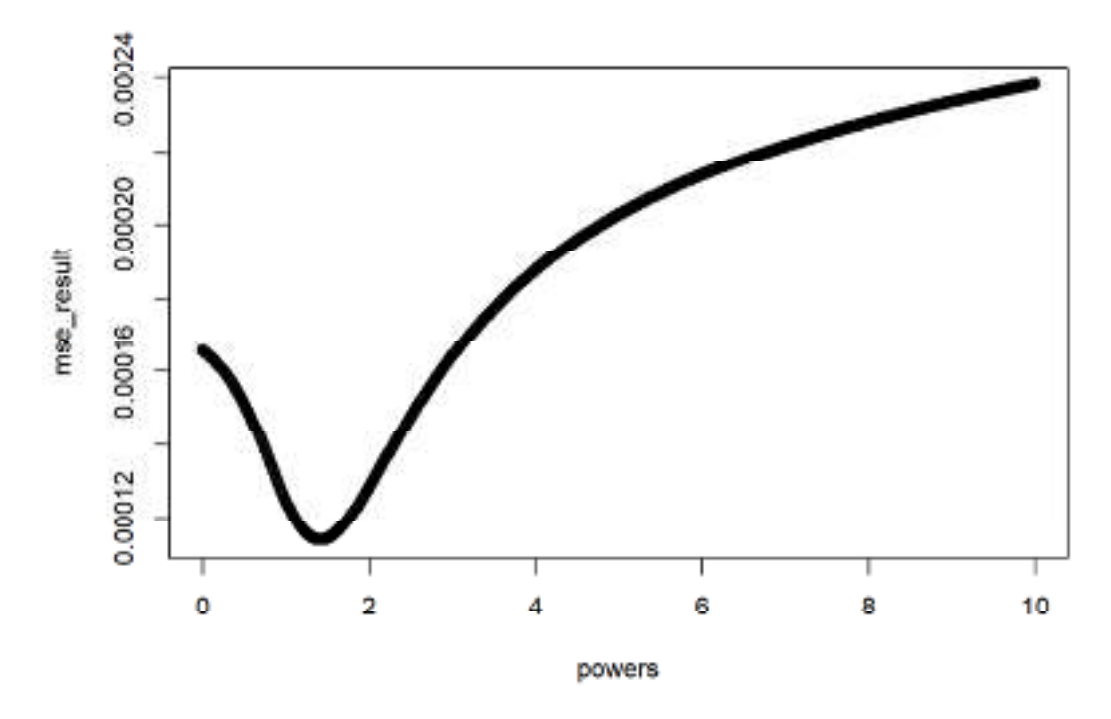

**Figure 20** : Courbe validation de la puissance optimale d'IDW

Donc la valeur optimale de la puissance pour obtenir la plus faible erreur est 2.

#### **3.4.3 Interpolation spatiale utilisant le krigeage dans R :**

En travaillant avec des données spatiales, la bibliothèque **sp** est essentielle, et ce que beaucoup d'autres paquets construisent. Plus précisément, les classes spatiales (par exemple, SpatialPoints, SpatialPointsDataFrame, etc.) sont définies dans le package **sp**, tandis que les classes spatio-temporelles sont définies dans le package spacetime.

Pour travailler avec des données spatiales (et spatio-temporelles), nous utilisons le package **gstat**, qui inclut des fonctionnalités de krigeage.

a- Estimation de la tendance spatiale et de la normalité de l'ensemble de données

Il est important de rechercher des tendances dans l'ensemble de données avant de kriger.

b- Création et visualisation du variogramme.

La fonction various de la bibliothèque geoR calcule des variogrammes d'échantillons (empiriques) avec des options pour les estimateurs classiques ou robustes. La sortie peut être renvoyée sous la forme d'un variogramme groupé, d'un nuage de variogramme ou d'un variogramme lissé. La transformation des données (Box-Cox) est autorisée. Les" tendances " peuvent être spécifiées et sont ajustées par les moindres carrés ordinaires, auquel cas les variogrammes sont calculés à l'aide des résidus.

la fonction de variogramme dans la bibliothèque geoR est utilisée pour visualiser le variogramme.variog4 tracez des variogrammes directionnels calculés par la fonction variog4.

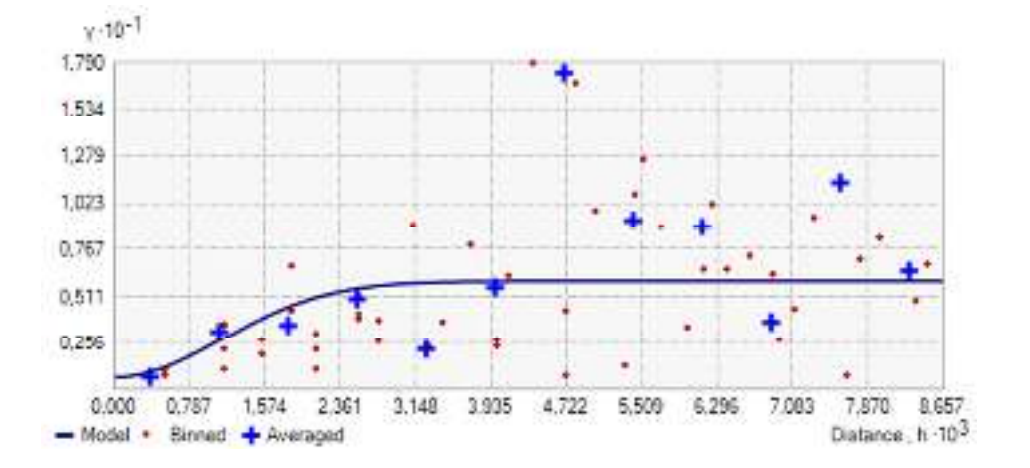

**Figure 20 : Modèle Gaussian** 

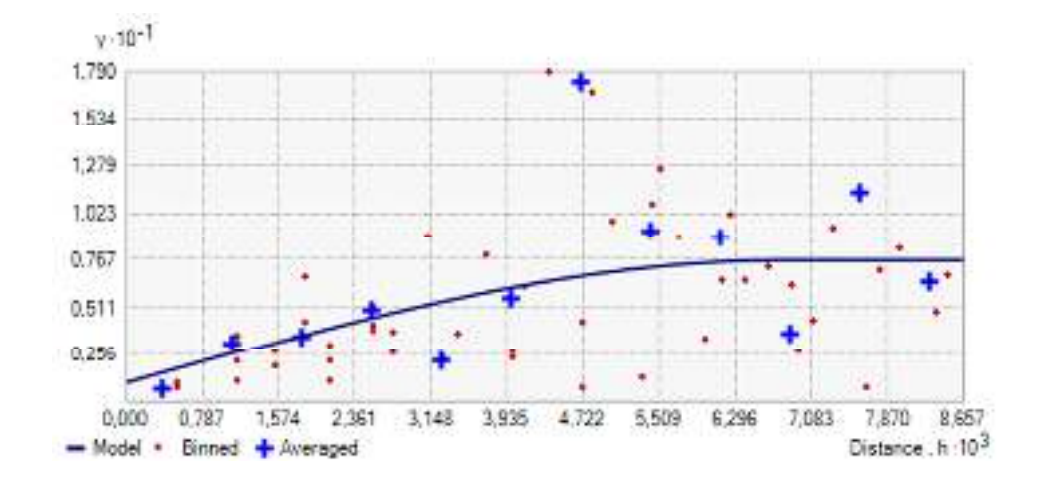

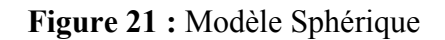

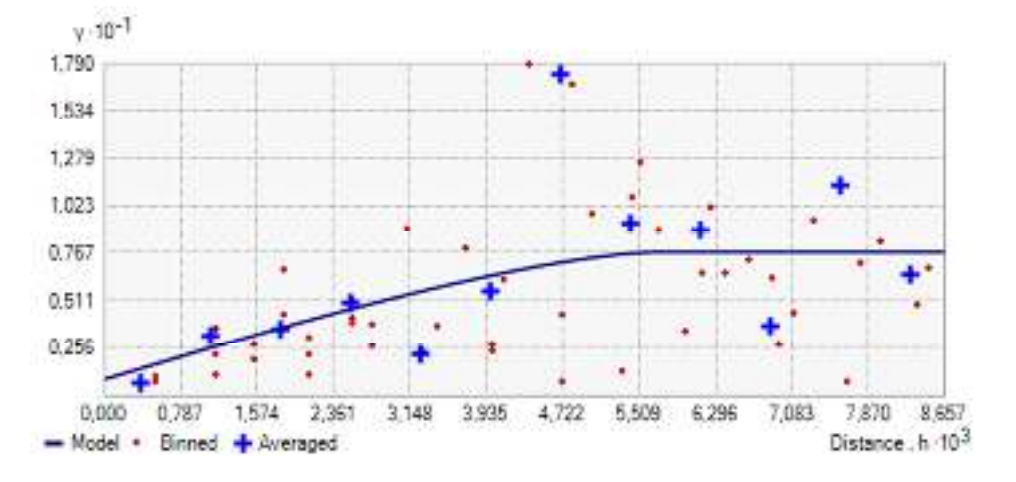

**Figure 22 :** Modèle Circulaire

c- Sélection du meilleur modèle d'ajustement

Le modèle résultant avec la valeur SSQ la plus faible est considéré comme le meilleur ajustement. Calcul de SSQ pour chaque ajustement de modèle:

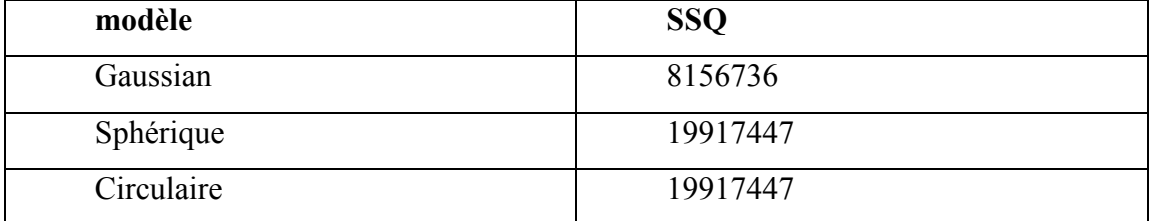

Par conséquent, le modèle Gaussian doit être considéré comme le modèle le mieux adapté.

d- Krigeage

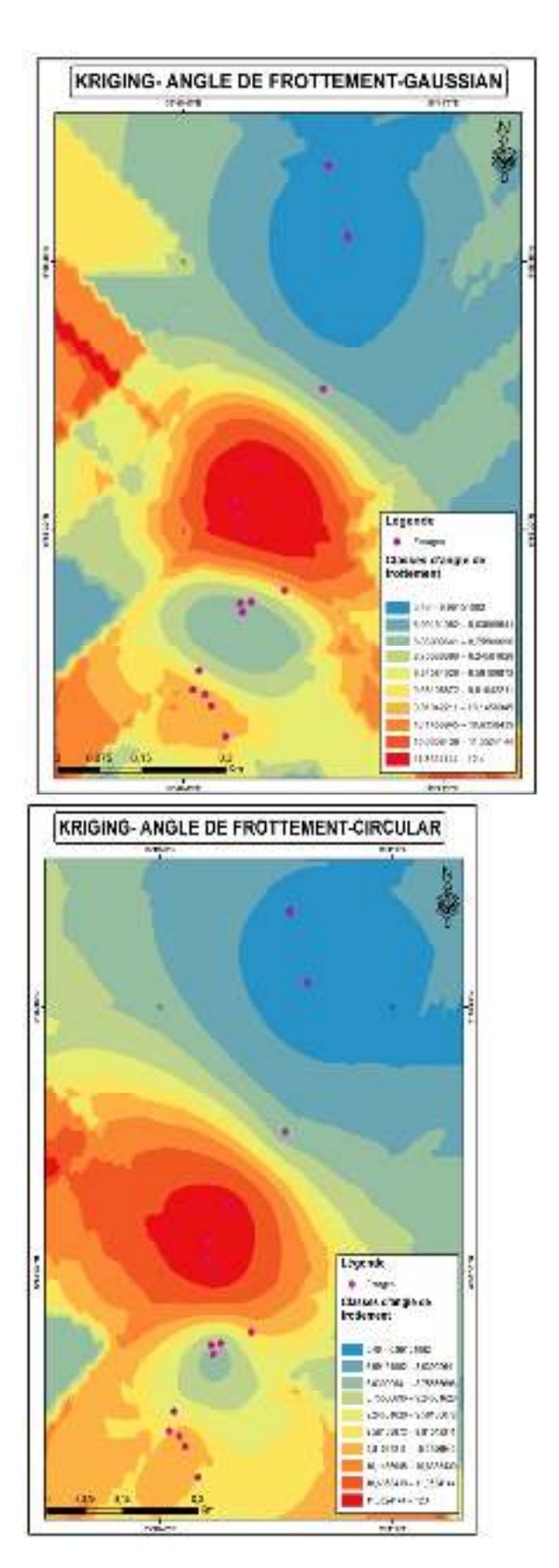

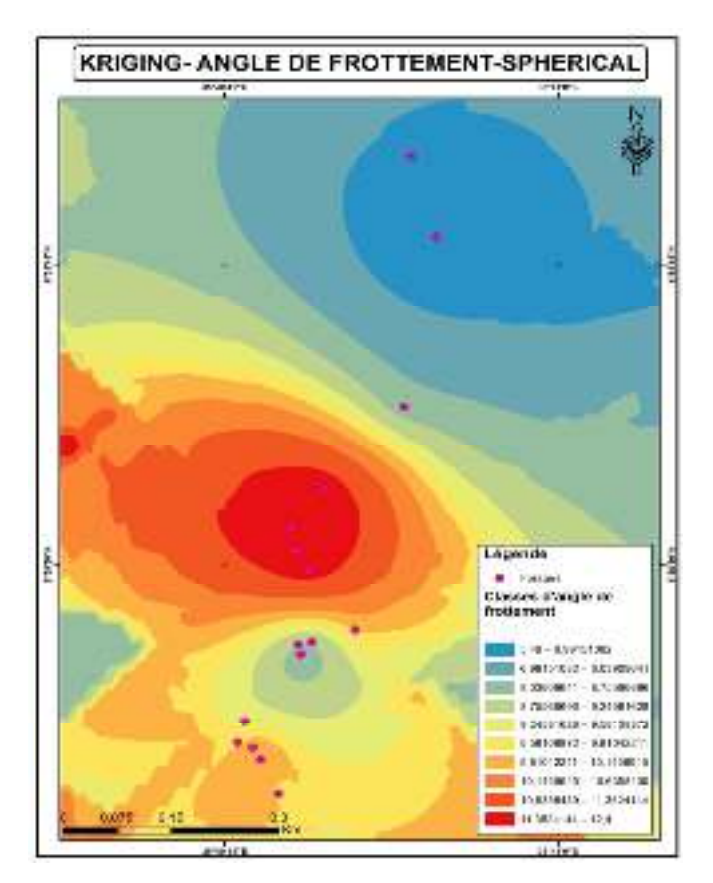

**Figure 23 :** Cartes représentative du krigeage

### **3.4.4 Interprétation**

Dans cette partie du mémoire, on comparera les estimations par le krigeage et IDW dans le but de choisir le plus représentatif de la variabilité spatiale pour l'utiliser après lors du conditionnement des simulations stochastiques.

Les données principales utilisées pour ces estimations sont représentées par des cercles noirs et sont choisies de façon aléatoire. Il est important de noter que le krigeage est capable de reproduire la cartographie de la déformation donnée par les éléments finis.

Le krigeage est une méthode stochastique similaire à l'IDW en ce sens qu'il utilise également une combinaison linéaire de poids à des emplacements connus pour estimer la valeur des données d'un emplacement inconnu. Le variogramme est une entrée importante dans l'interpolation de krigeage. C'est une mesure de corrélation spatiale entre deux points. Avec des variogrammes connus, les poids peuvent changer en fonction de la disposition spatiale des échantillons. Un avantage majeur du krigeage est qu'en plus de la surface estimée,

le krigeage fournit également une mesure d'erreur ou d'incertitude de la surface estimée. Un inconvénient est qu'il nécessite beaucoup plus de temps de calcul et plus d'entrée de la part des utilisateurs, par rapport à IDW.

Le paramètre de puissance peut affecter de manière significative les résultats. Lorsque le paramètre de puissance augmente, IDW agit de la même manière que le procédé d'interpolation voisin le plus proche dans lequel la valeur interpolée est proche de la valeur de la valeur mesurée la plus proche.

Nous pouvons évaluer les avantages d'IDW en comparant sa sortie au Krigeage. Nous pouvons voir que la distribution spatiale en utilisant le krigeage est similaire que lui dans la méthode IDW.

# **Conclusion générale**

L'objectif principal de ce travail consistait d'une part à estimer des paramètres géotechniques de données des 18 sondages, et d'autre part de comparer deux méthodes d'interpolation (krigeage et IDW) afin de déterminer la meilleure méthode d'interpolation.

Nous concluons que l'IDW et le kriging ont été effectués de la même manière et que les deux sont plus précis. Les deux formes reposent sur la première loi de la géographie de Toblers: les choses qui sont proches sont plus liées que les choses qui sont plus éloignées.

IDW est la plus simple des deux techniques. Il s'agit d'utiliser des valeurs z connues et des poids déterminés en fonction des distances entre les points inconnus et connus. En tant que tels dans IDW points qui sont loin ont beaucoup moins d'influence que les points qui sont proches. L'effet des poids de distance inverse peut souvent être déterminé par l'utilisateur en modifiant la puissance à laquelle la distance inverse est augmentée. mais les variogrammes connus peuvent grandement améliorer les performances de kriging, ce qui peut entraîner une meilleure performance que IDW.

### **Références bibliographiques**

**Armstrong M., CARIGNAN J., 1997**.Géostatistique linéaire : application au domaine minier", (les presses de l'école des mines), 115 p

**Claude Bacconnet, Salah Robert Azzouz, Chantal de Fouquet, Jean-Claude Faugeras, Jean-Jacques Fry 1991.** Géostatistique et géotechnique: application à la reconnaissance des sols, 127 p

**Chauvet P., 2008.**Aide-mémoire de géostatistique linéaire",54 p.

**Mazghache H., 2008.** La géostatistique linéaire appliquée, 26 p.

**Andras Bardossy, Institute of Hydraulic Engineering, University of Stuttgart.** Introduction to Geostatistics.

**Salvador Zarco-Perello , Nuno Simões.** Ordinary kriging vs inverse distance weighting: spatial interpolation of the sessile community of Madagascar reef, Gulf of Mexico

**Yves gratton ,institut national de la recherche scientifique.** Le krigeage : la méthode optimale d'interpolation spatiale.

**F. Antonanzas-Torres Edmans Group ETSII, University of La Rioja, Logroño, Spain November 14, 2014.** Geostatistics examples in R: ordinary kriging, universal kriging and inverse distance weighted.

**Dr Gurpreet Singh Dr Biju Soman.** Spatial interpolation using kriging in R.

**Chilès , J.P. . 1977**. « Thèse de docteur ingénieur : Géostatistique des phénomènes non stationnaires dans le plan ». Nancy, 152 p.

**Chilès, J.P., et P. Delfiner. 2012**. Geostatistics: Modeling Spatial Uncertainty. Wiley.